# Ent: Making Data Easy in Go

# What do I do?

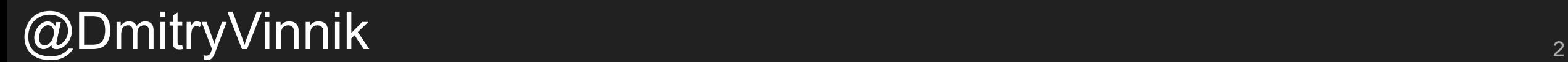

### About Me

# About Me

#### Open Source Developer Advocate

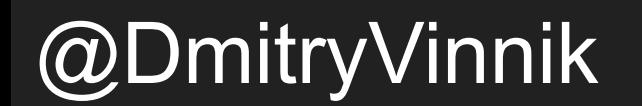

**Podcast** 

000

00  $000$ 

**Empowering diverse** community through open source technology

**Introducing ELI5: Explain Like I'm 5 Series** 

RE

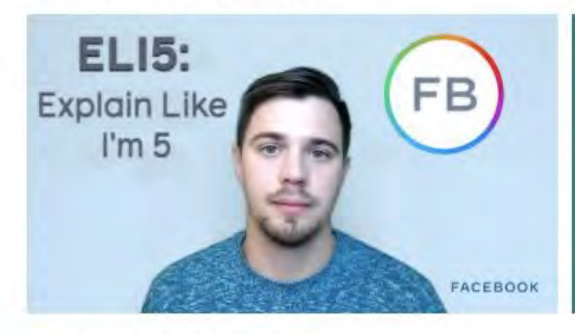

Watch series on YouTube [2]

@DmitryVinnik

Facebook<br>Open Source

 $\circledcirc$ 

**Open Source:** 2020 Year in Review

> OFEN SOURCE 2020 Year In Review

Read the update C

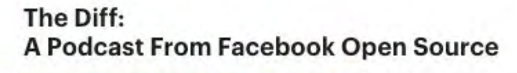

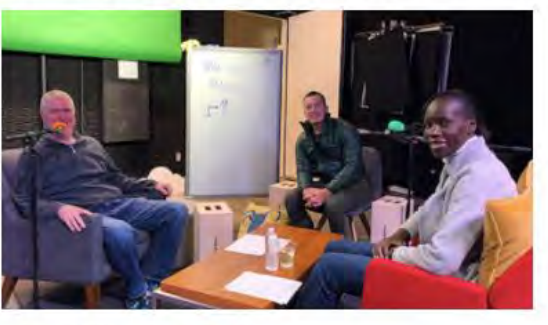

Listen to the podcast [2]

**FACEBOOK** 

# About Me

#### Open Source Developer Advocate

#### Mobile Focus: Android, iOS, Hybrid

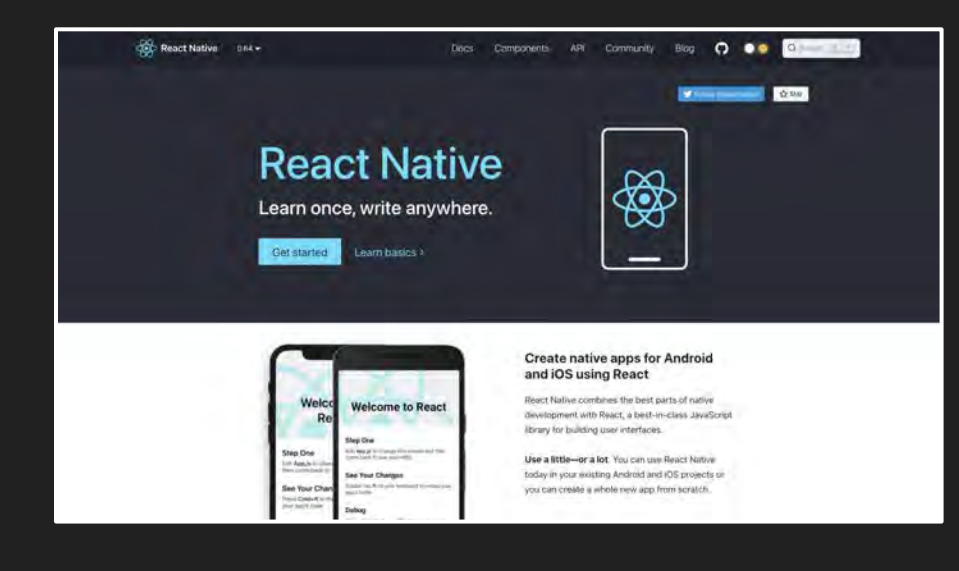

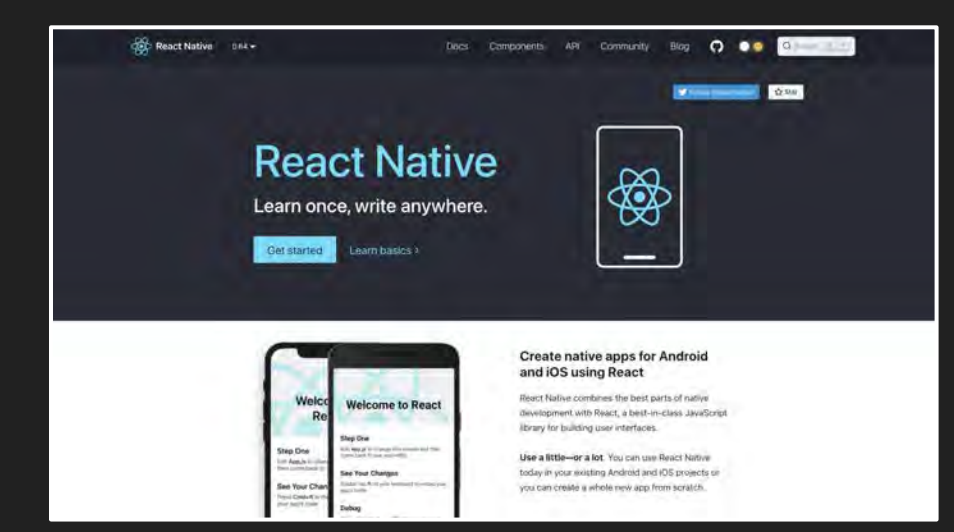

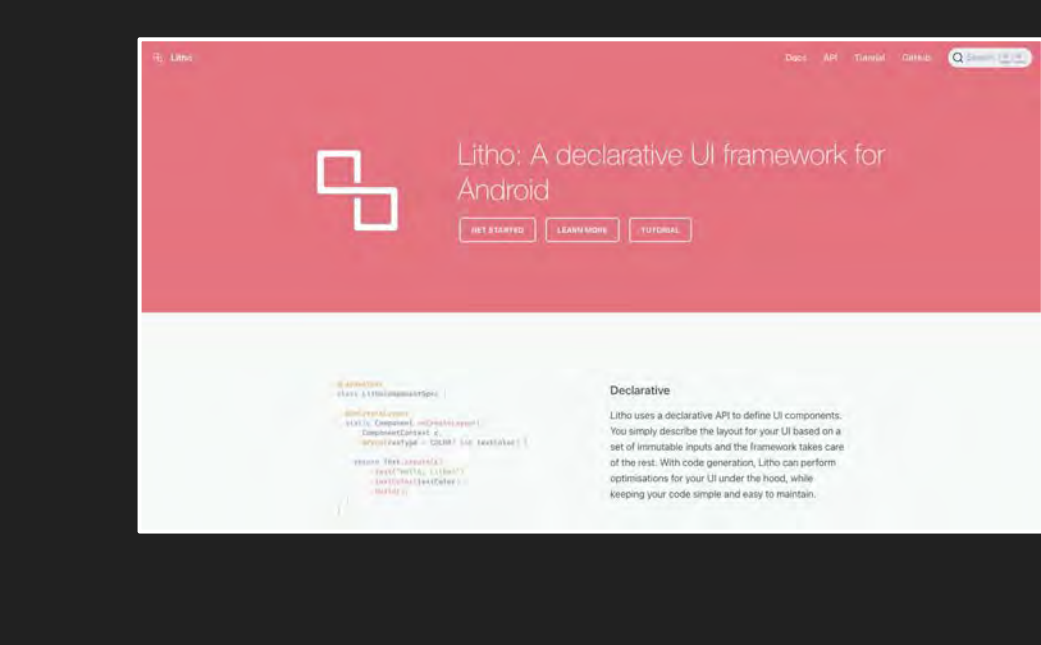

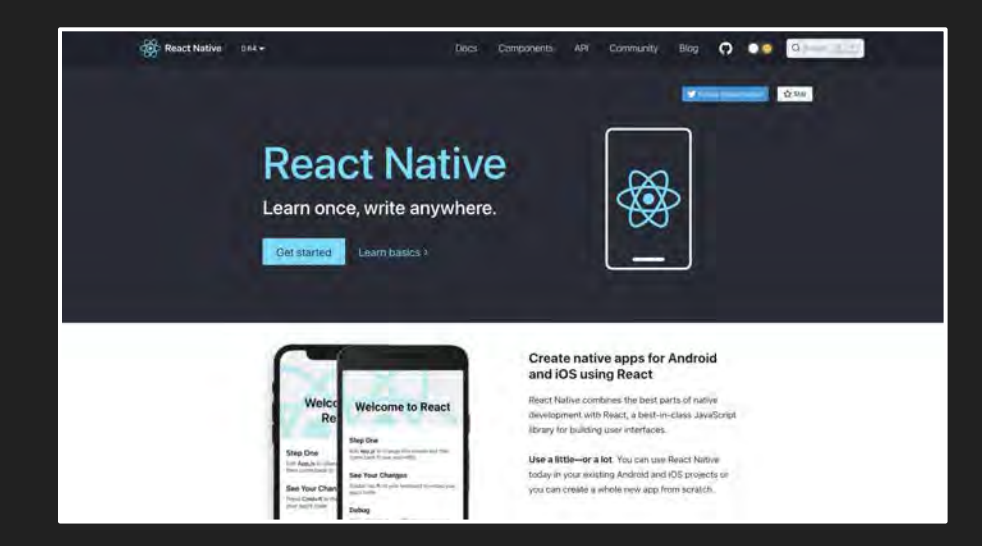

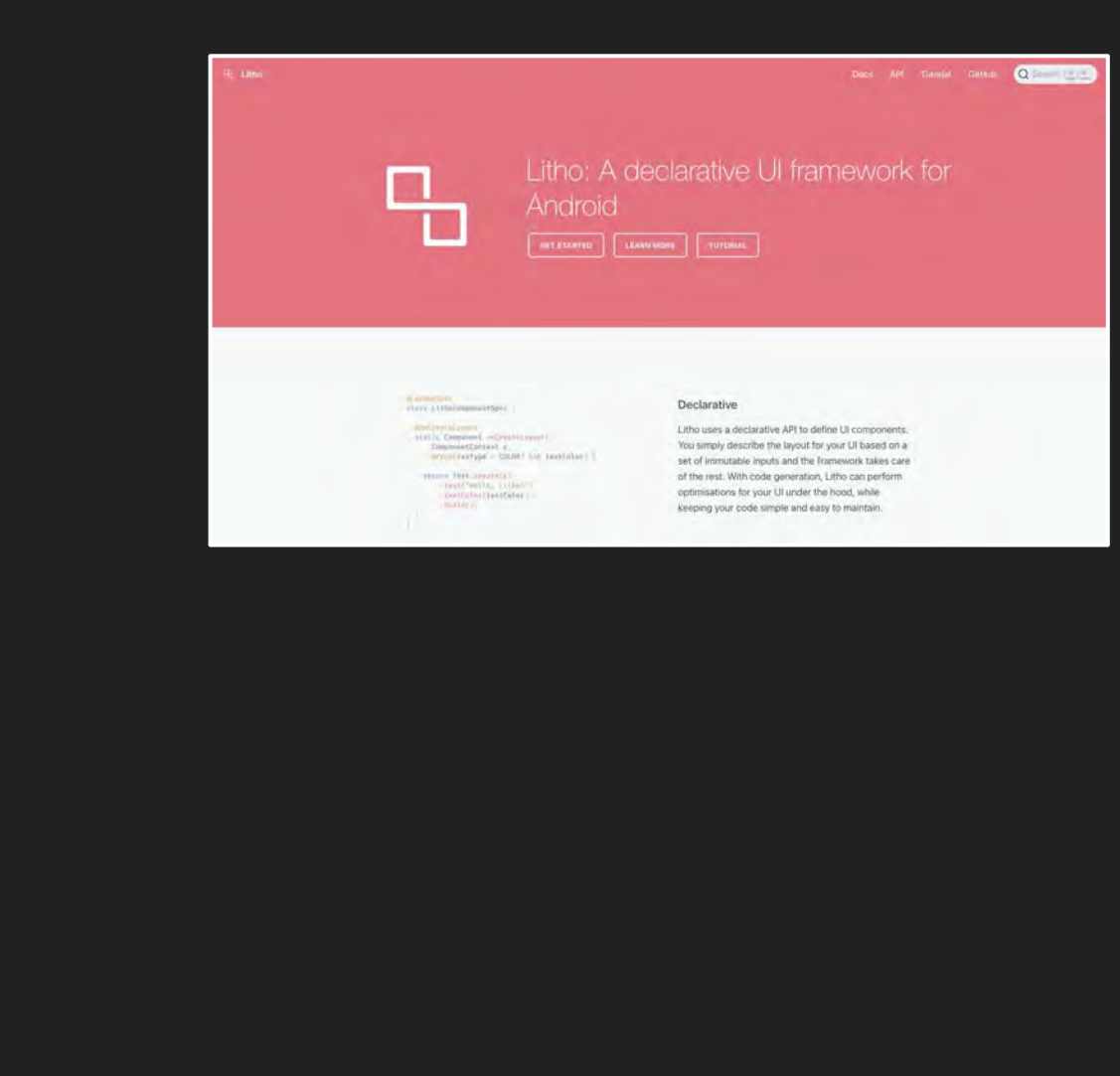

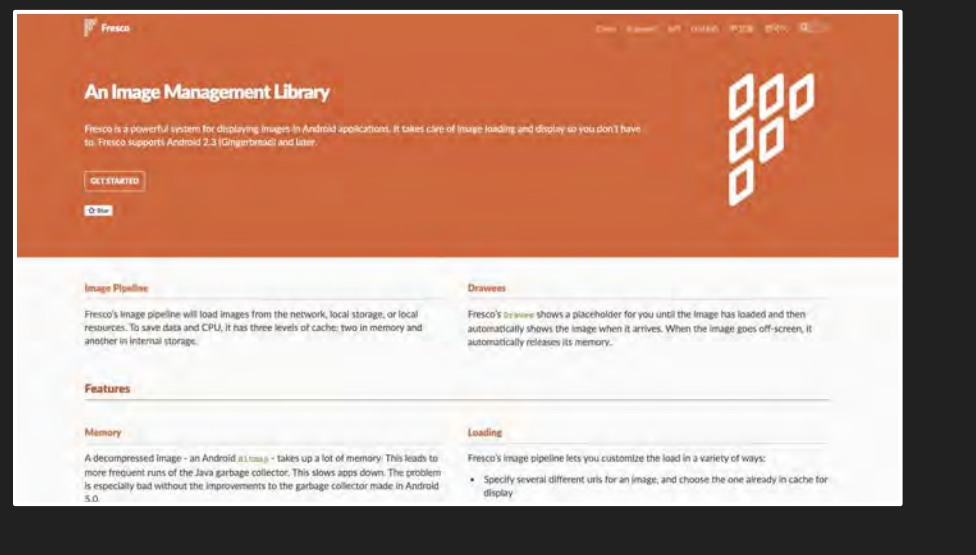

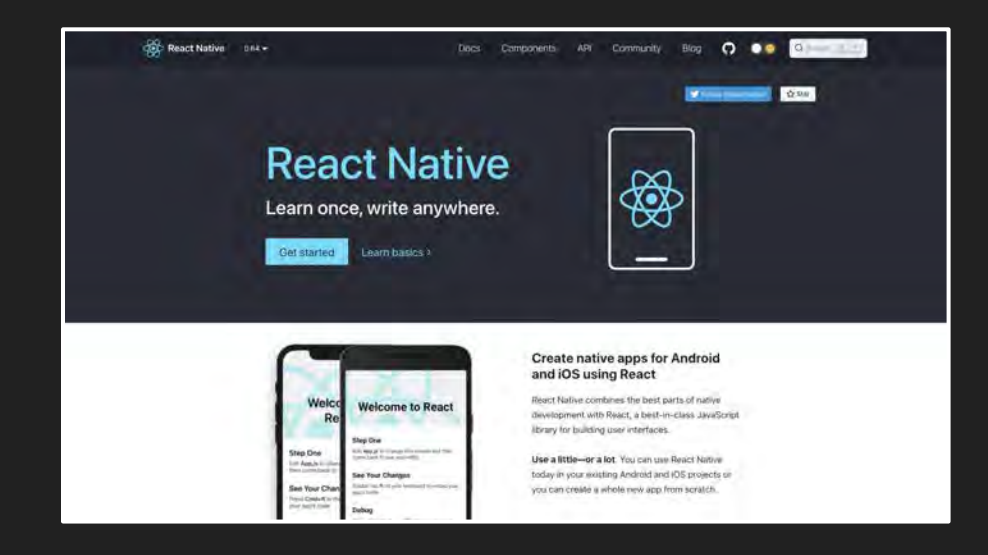

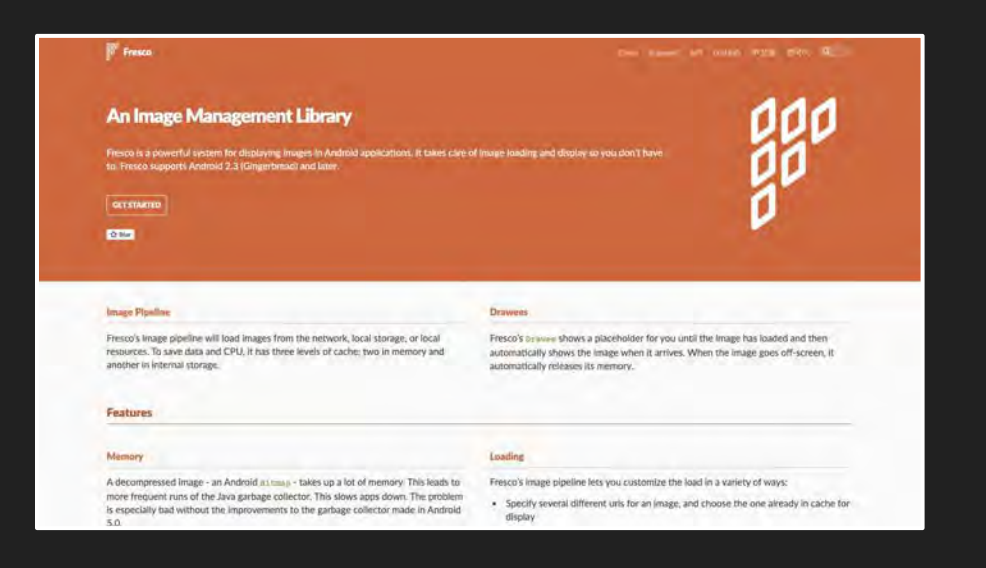

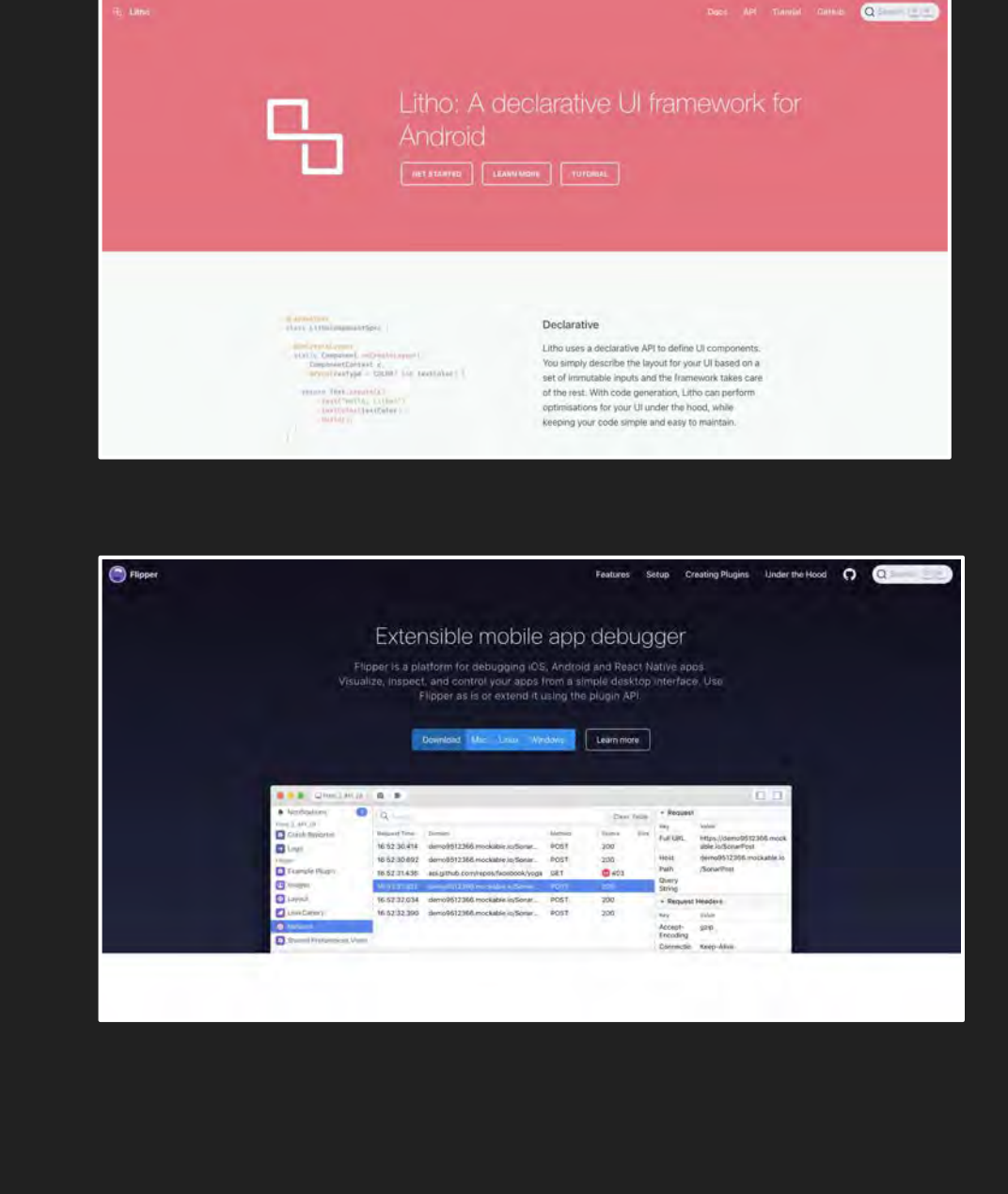

# About Me

#### Open Source Developer Advocate

#### Mobile Focus: Android, iOS, Hybrid

#### Passionate about Open Source

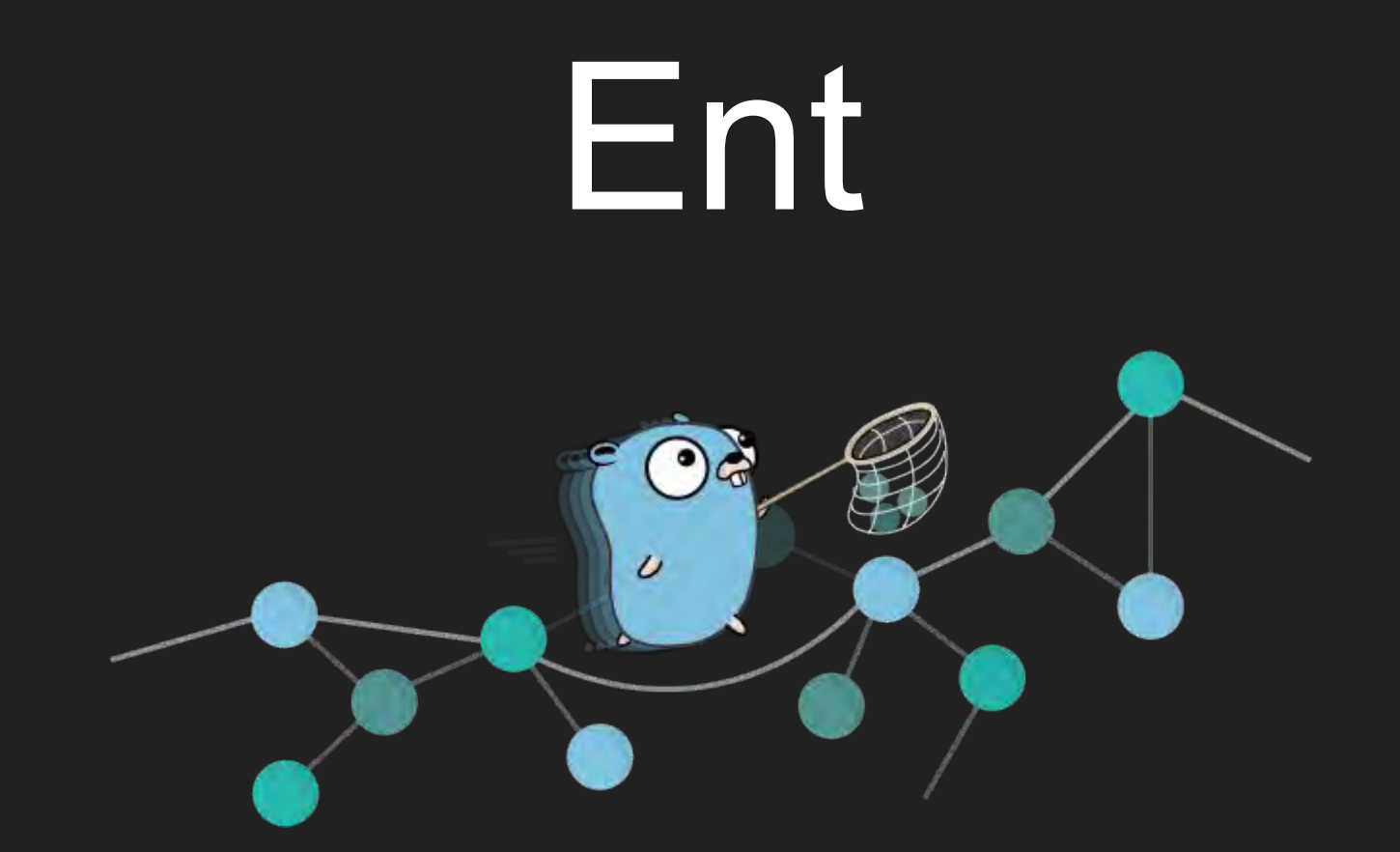

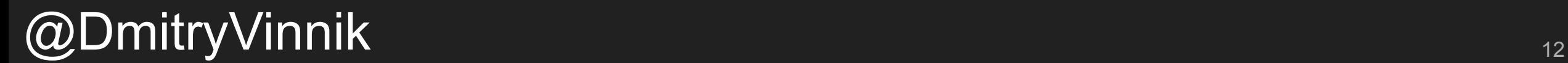

# What is Ent?

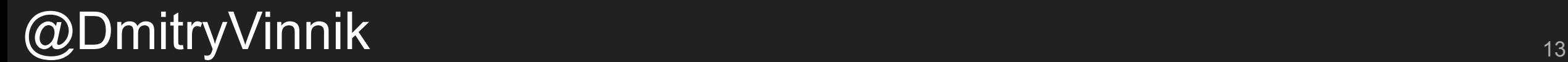

# Ent is ORM for Go

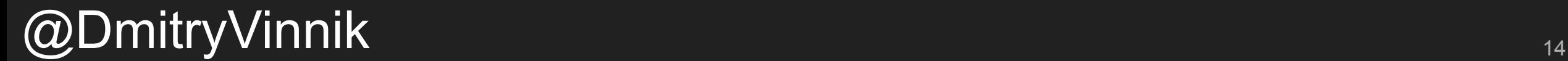

# Ent is ORM for Go

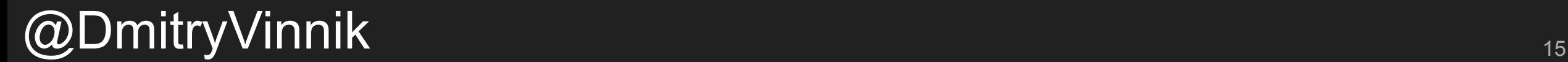

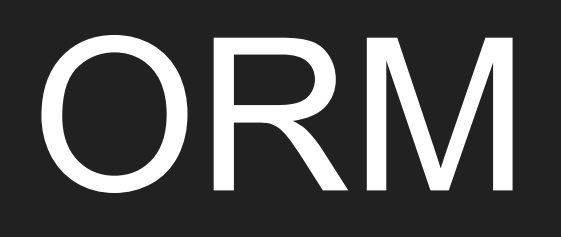

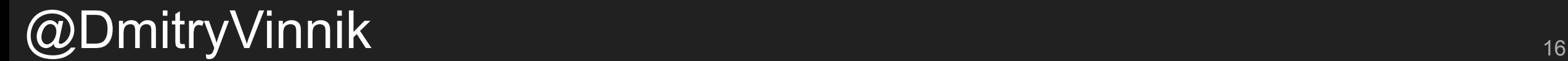

# Object Relational Mapping

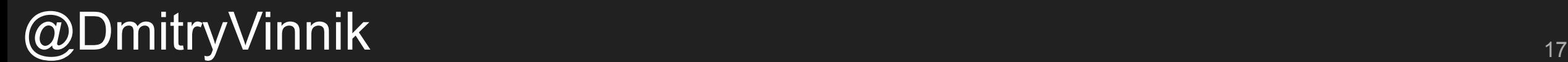

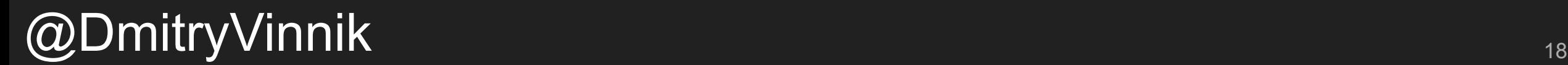

#### *Best online source ever*

"Technique for converting data between incompatible type systems using object-oriented programming languages"

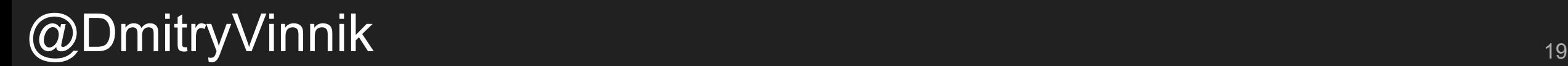

#### *Wikipedia*

"Technique for converting data between incompatible type systems using object-oriented programming languages"

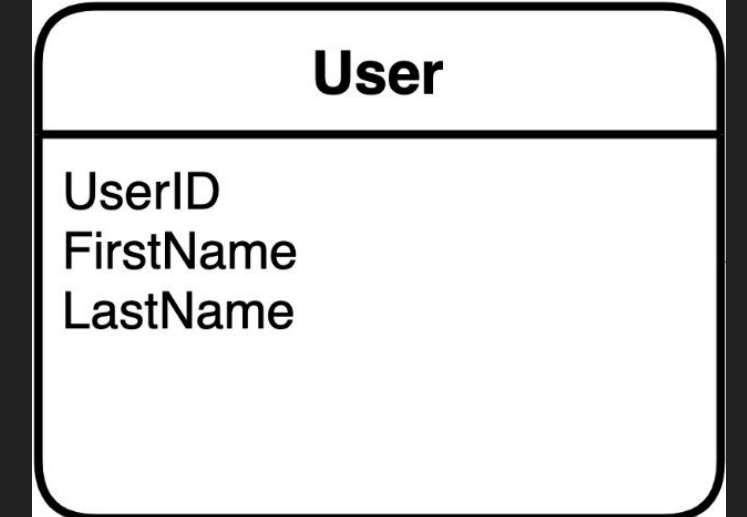

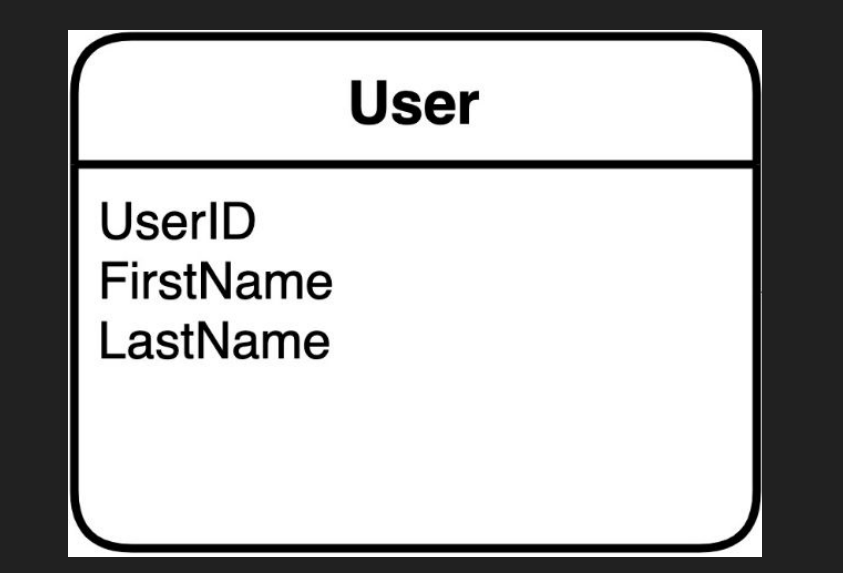

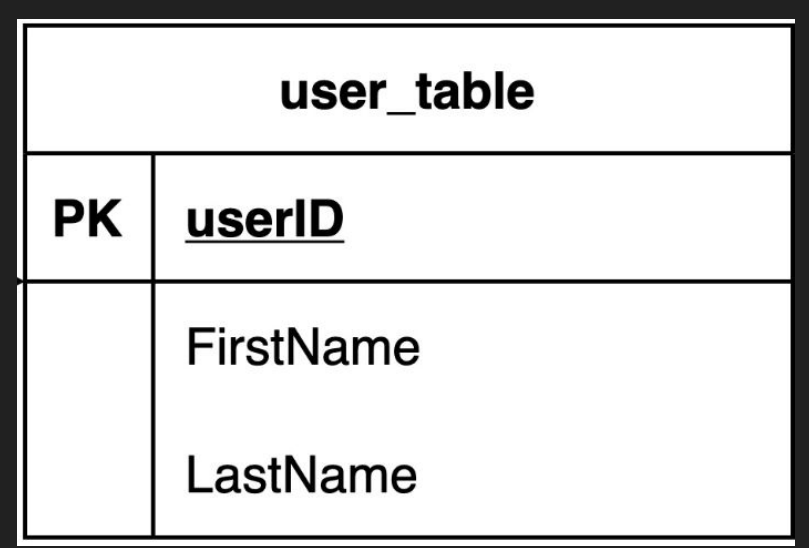

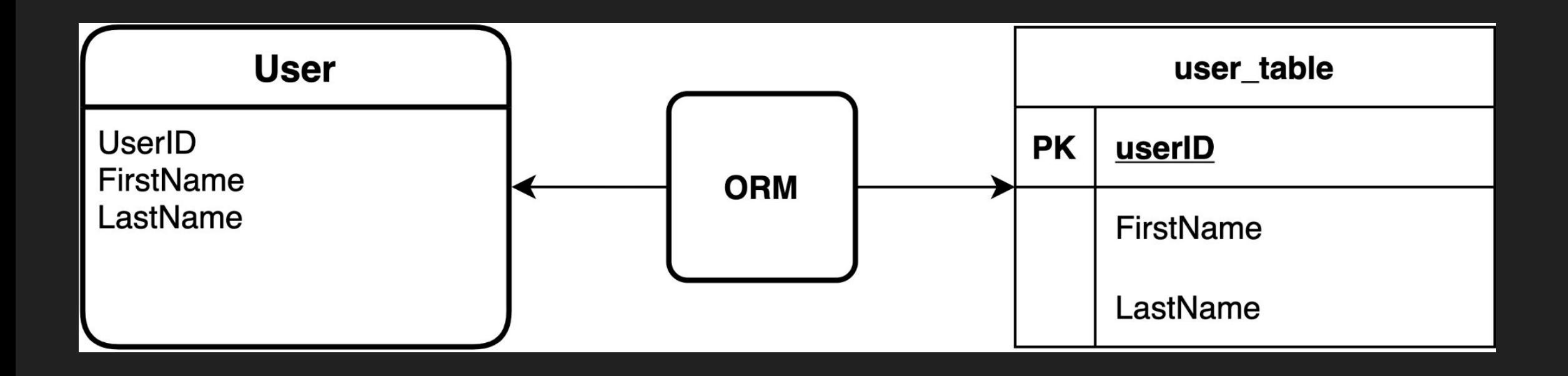

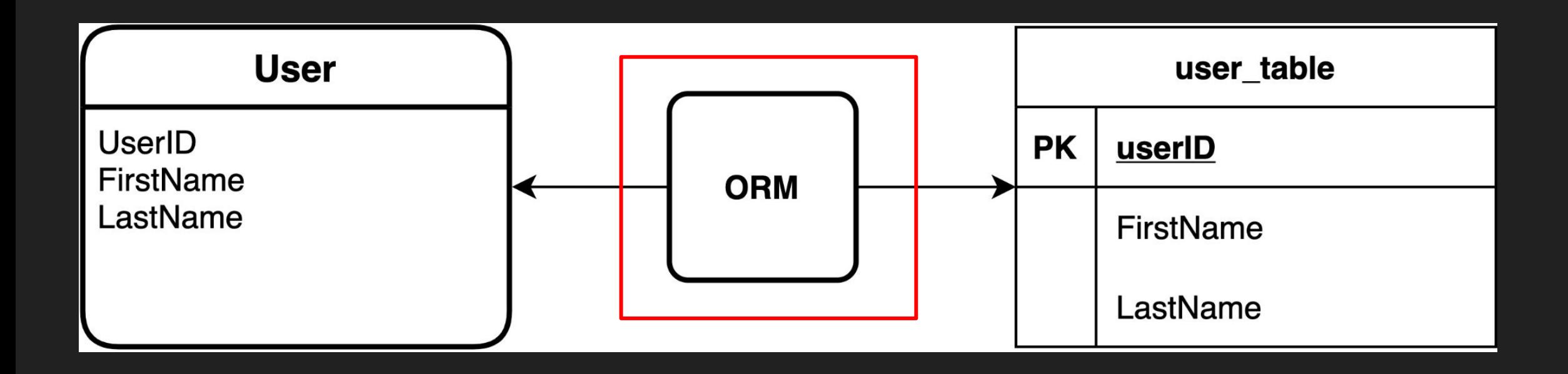

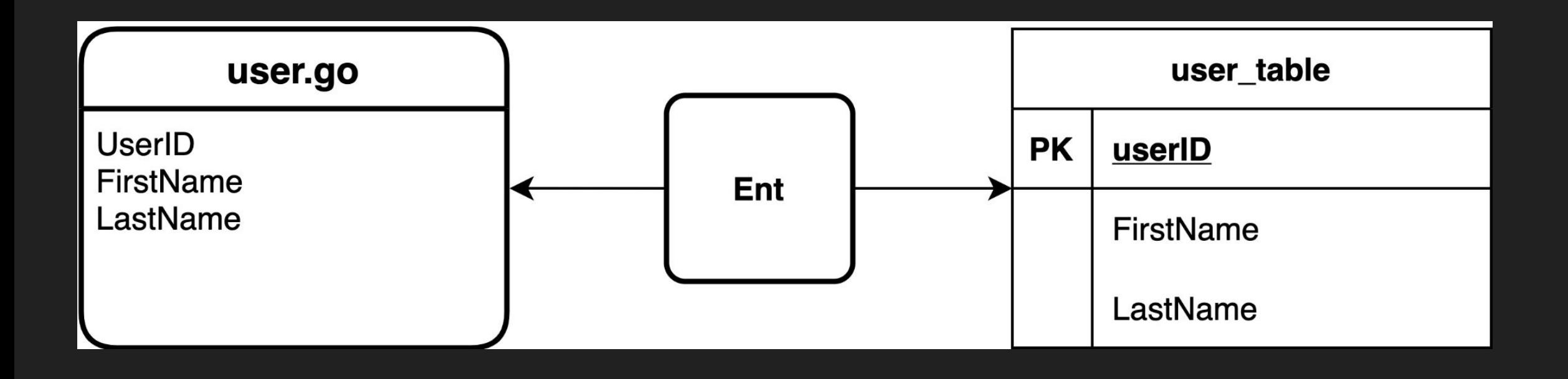

# Why is ORM important?

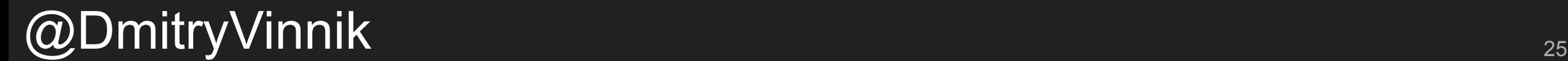

# It's all about *data*

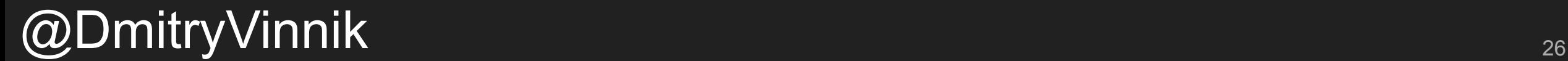

# Big or Small

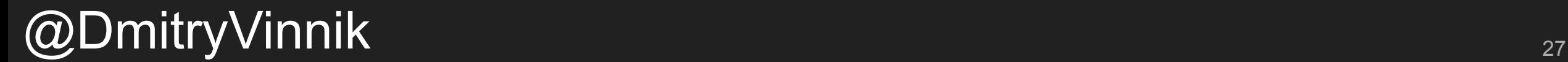

# Most apps are data driven

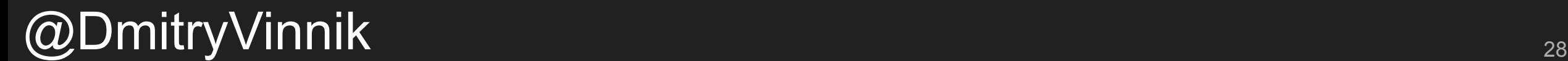

General > Real Time Stream Processing IoT

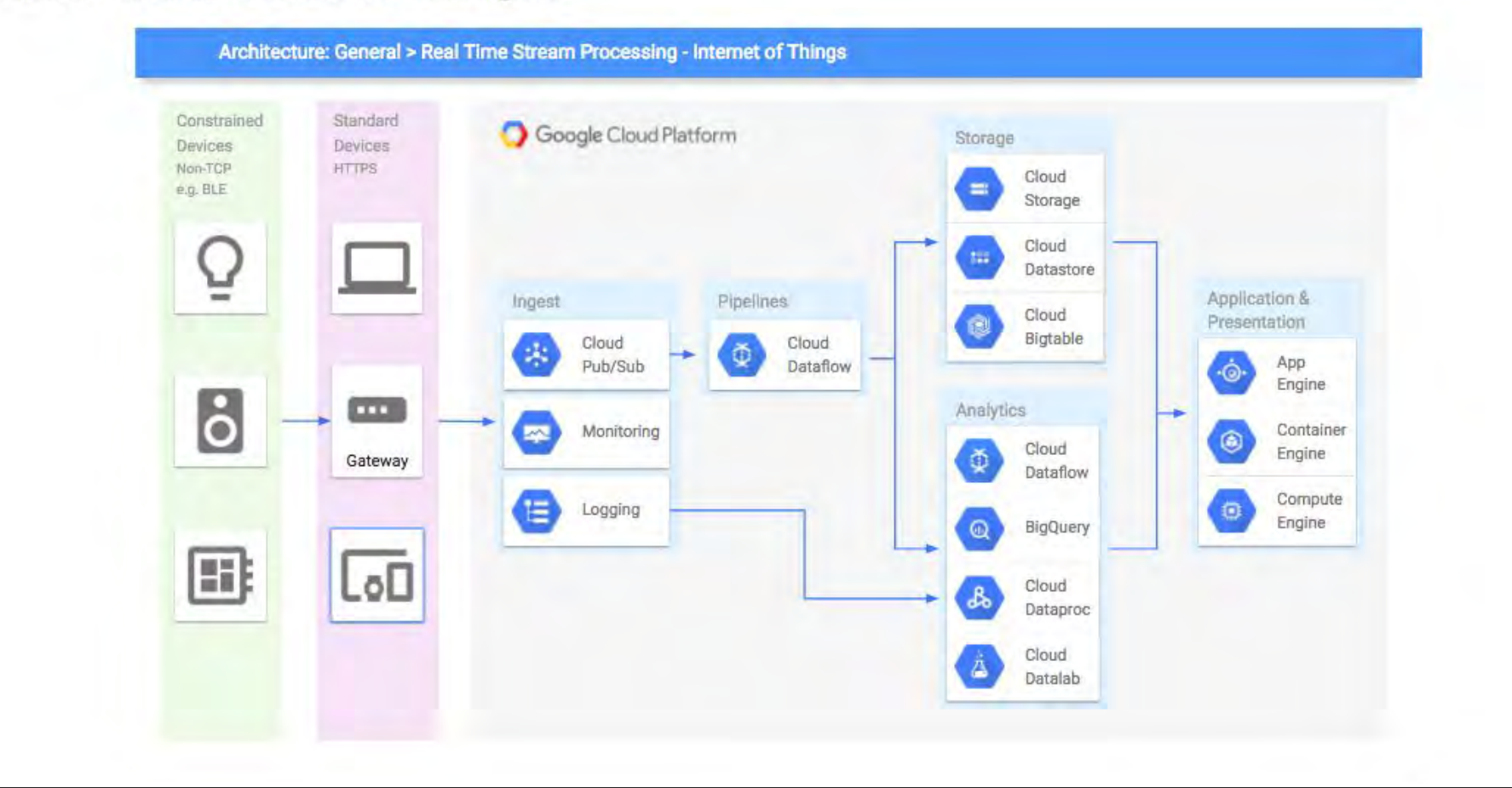

#### Google, Cloud Integration

General > Real Time Stream Processing IoT

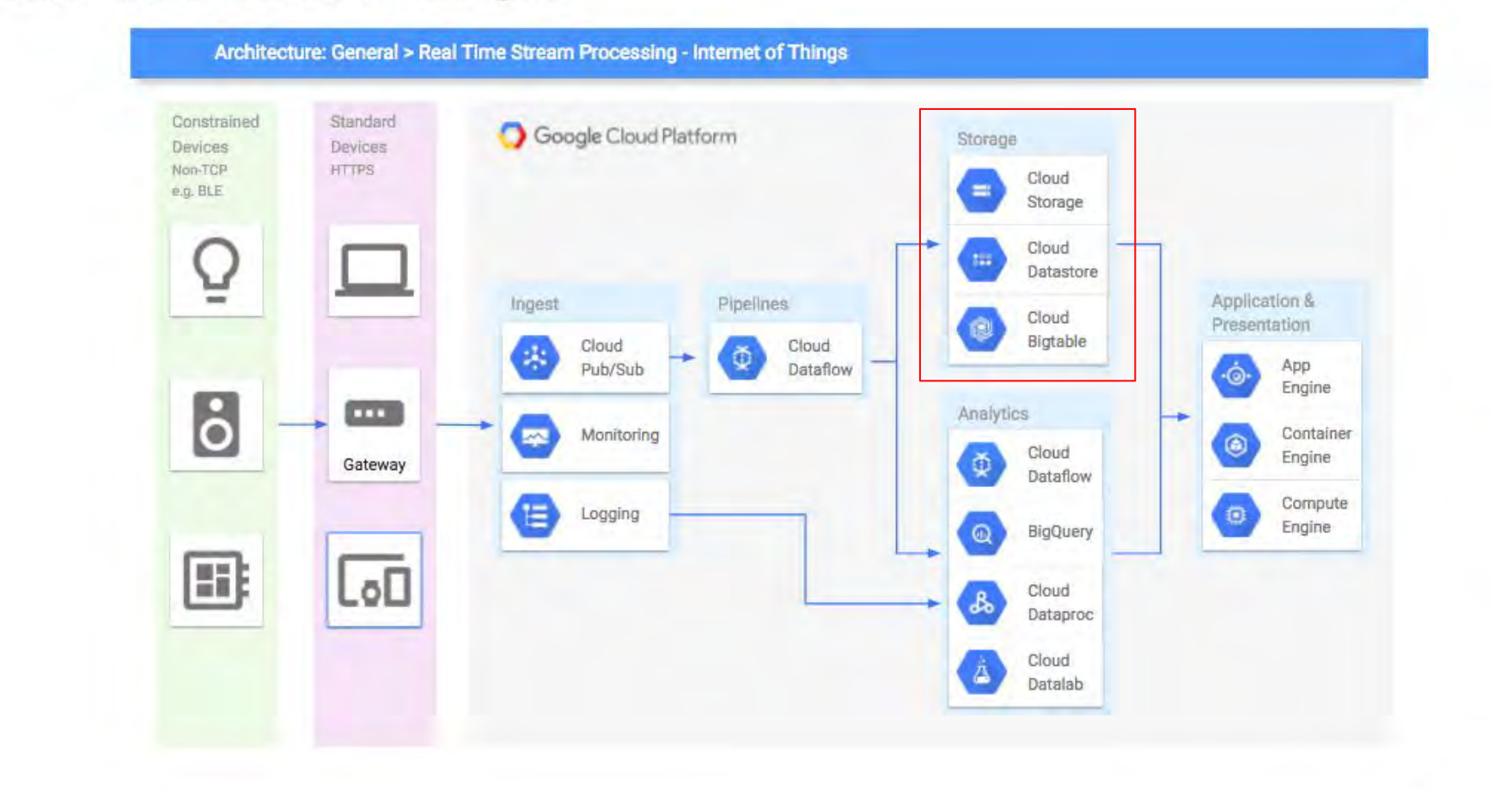

#### Google, Cloud Integration

 $@D$ mitryVinnik  $^{\text{30}}$ 

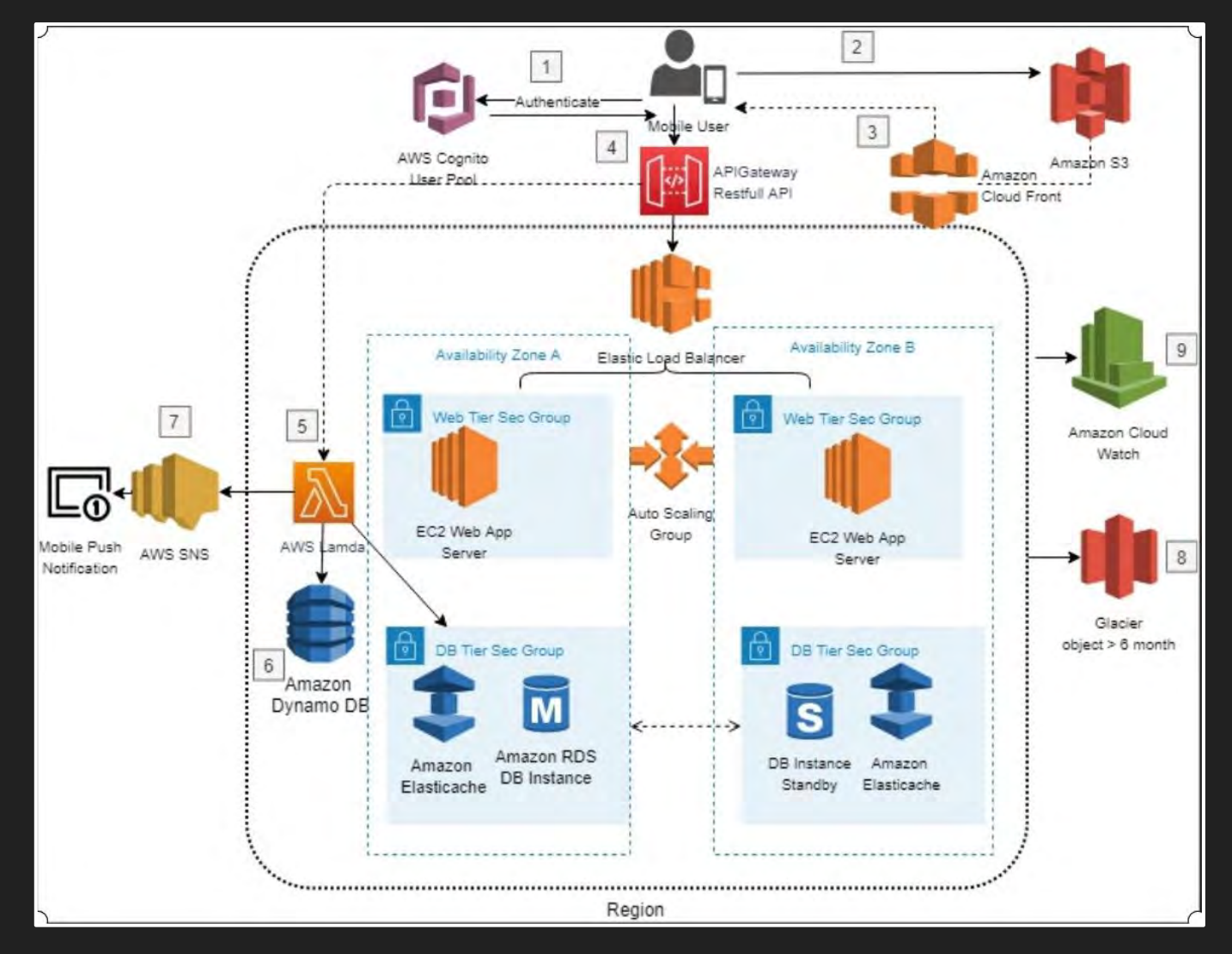

#### AWS, Startups Use-Case

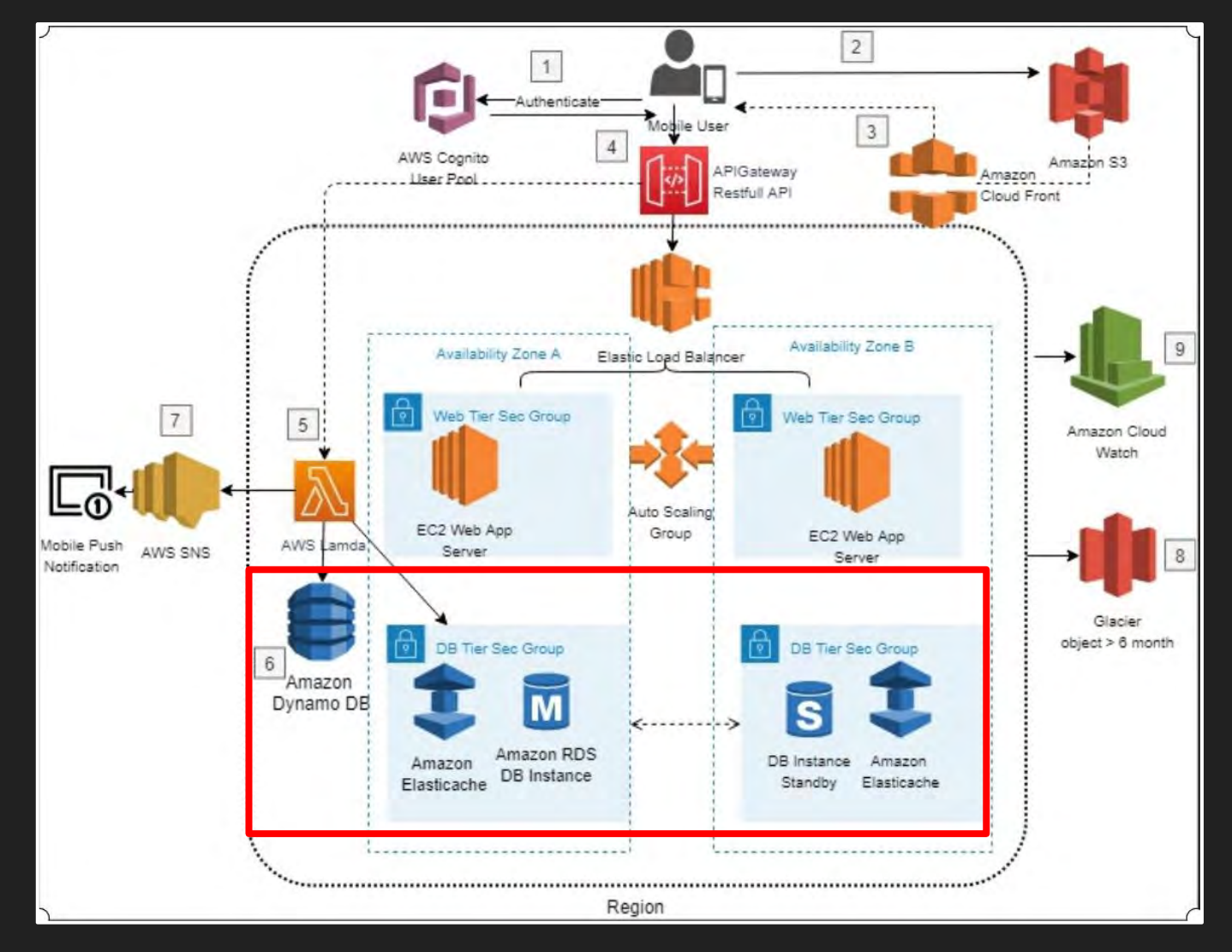

#### AWS, Startups Use-Case

 $\textcircled{a}$ DmitryVinnik  $_{_{32}}$ 

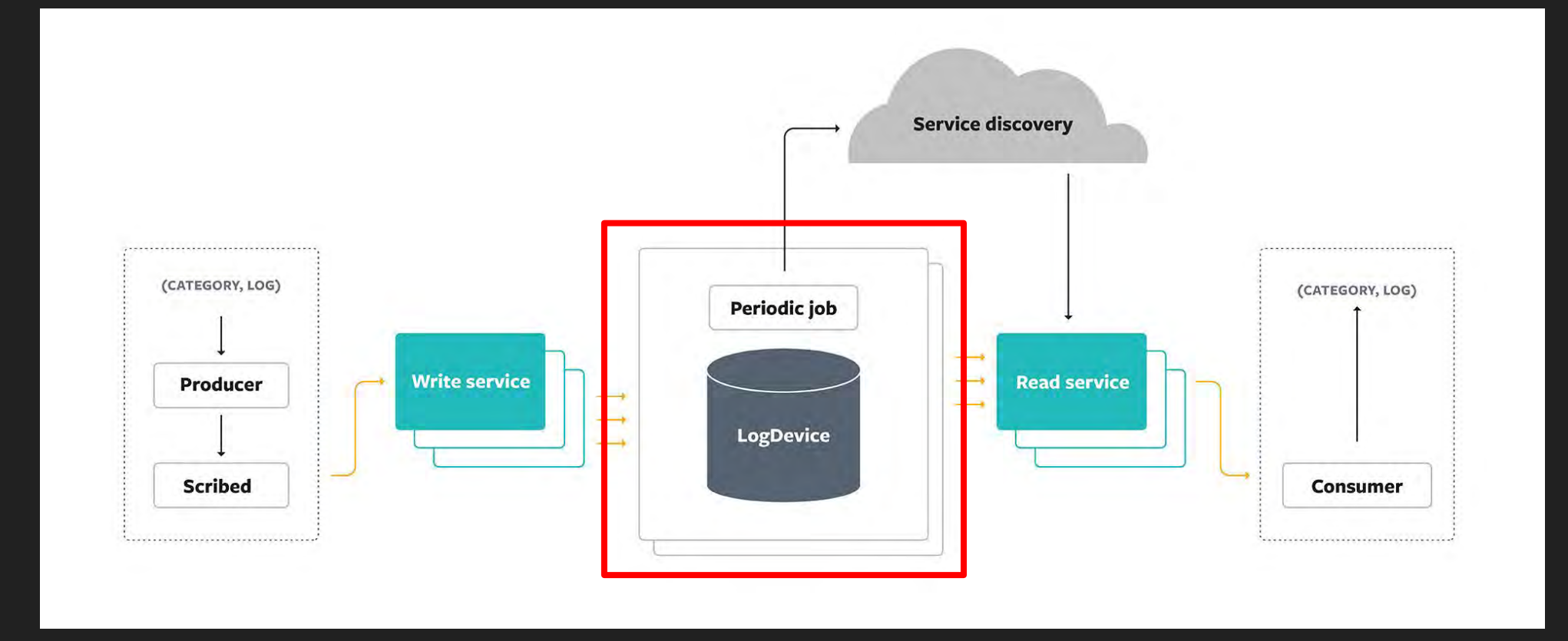

#### Facebook Scribe, Log Processor

# Data is important

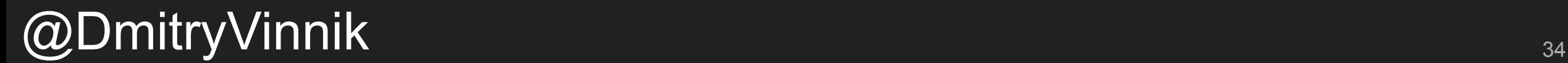

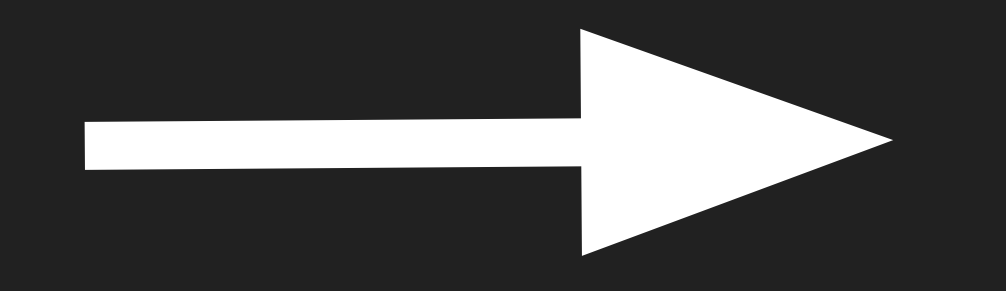

# ORM is important too!

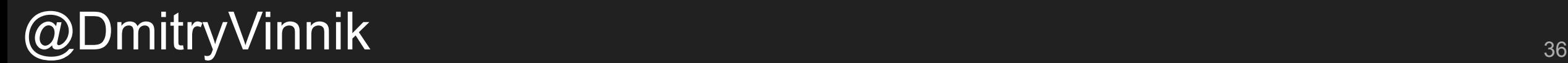
# Enough theory

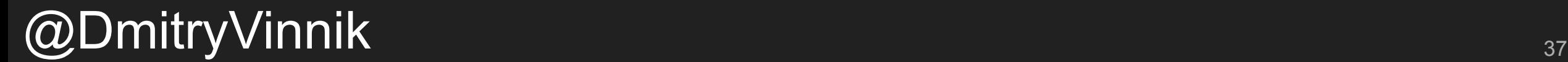

### Let's code!

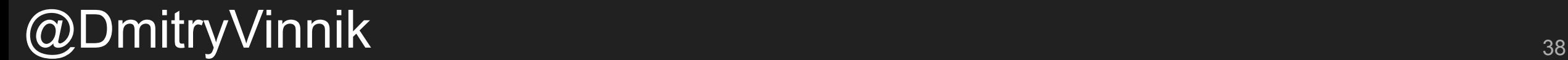

### Intro to Ent

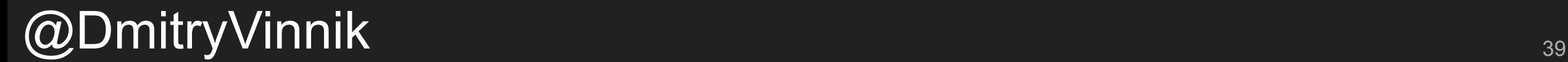

go get entgo.io/ent/cmd/ent

### $\bullet$ go mod init <project\_name>

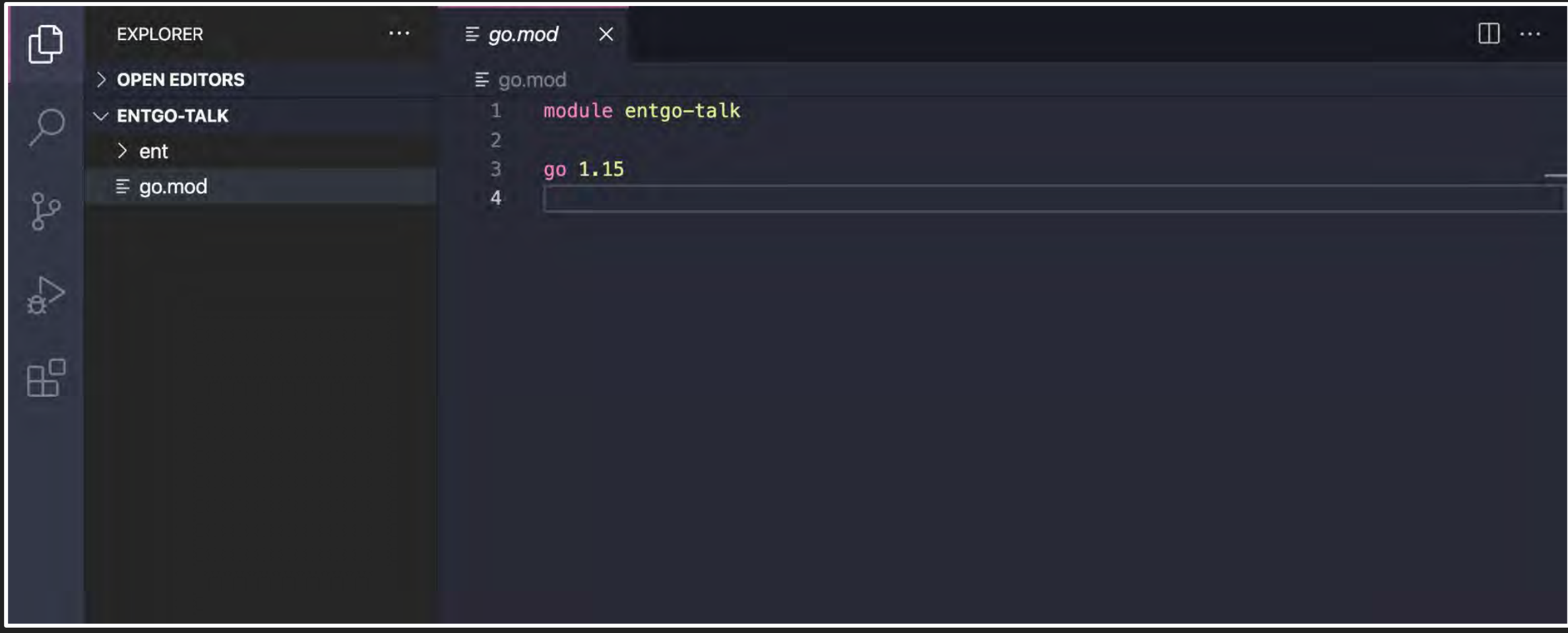

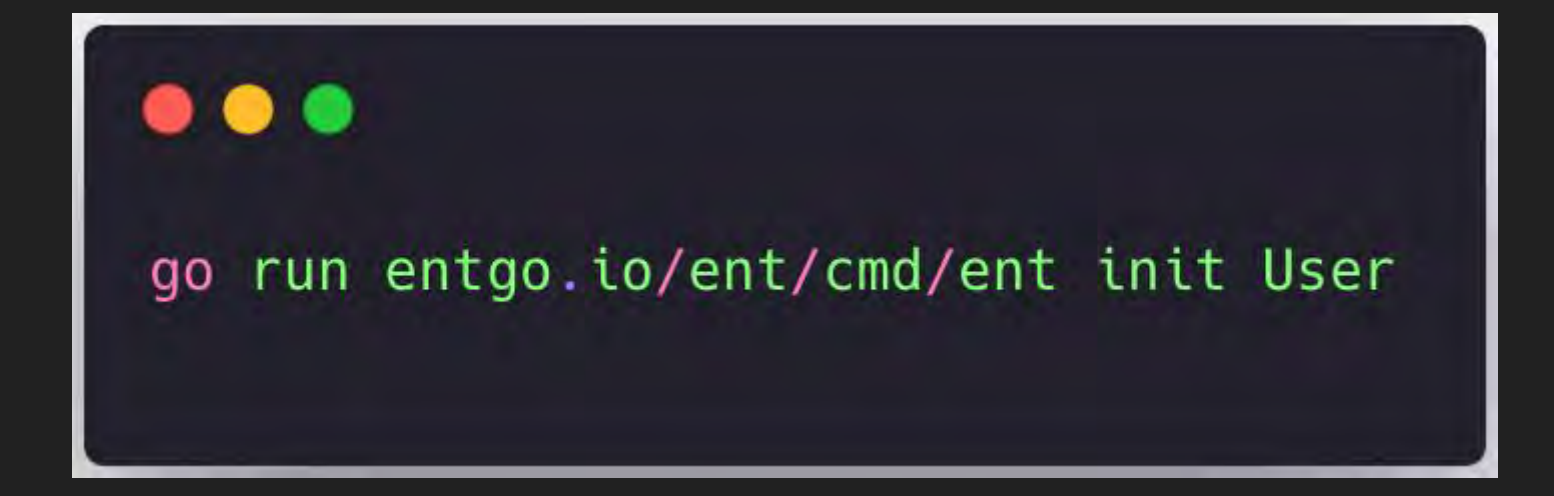

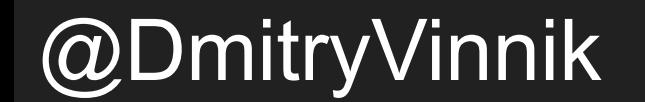

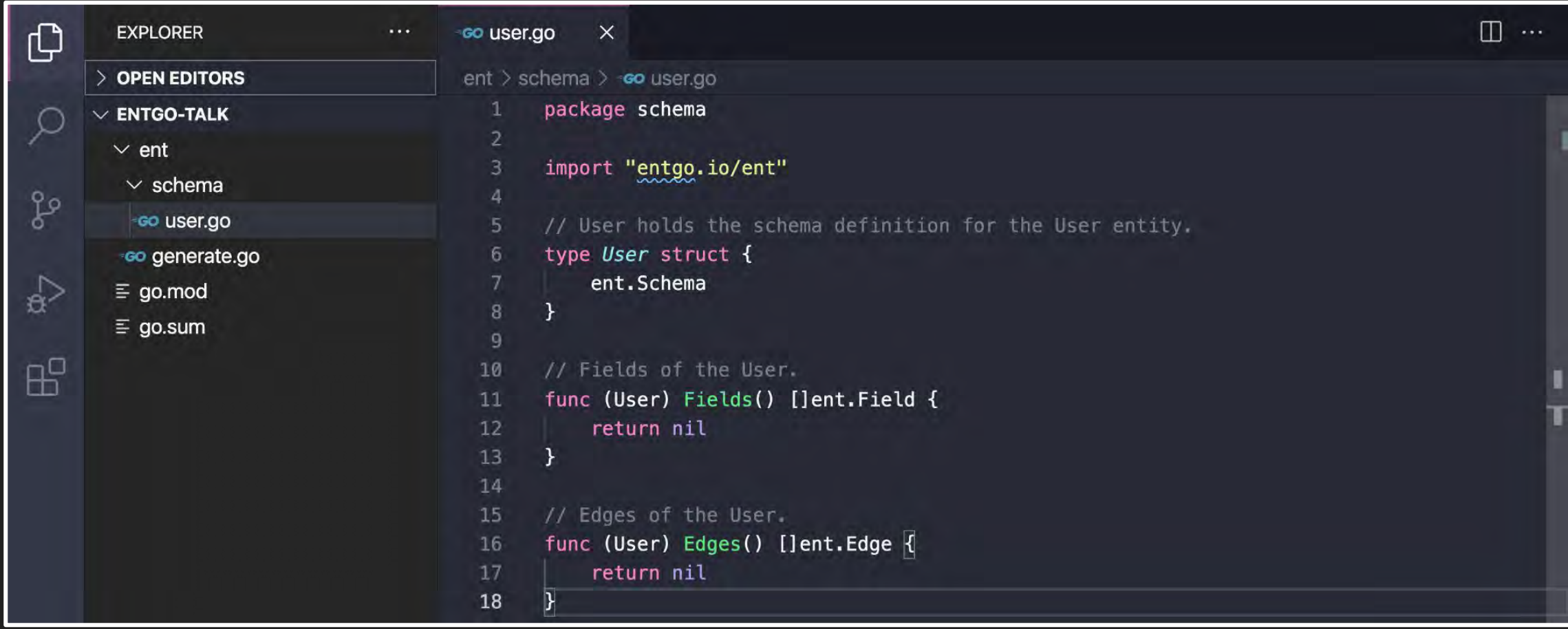

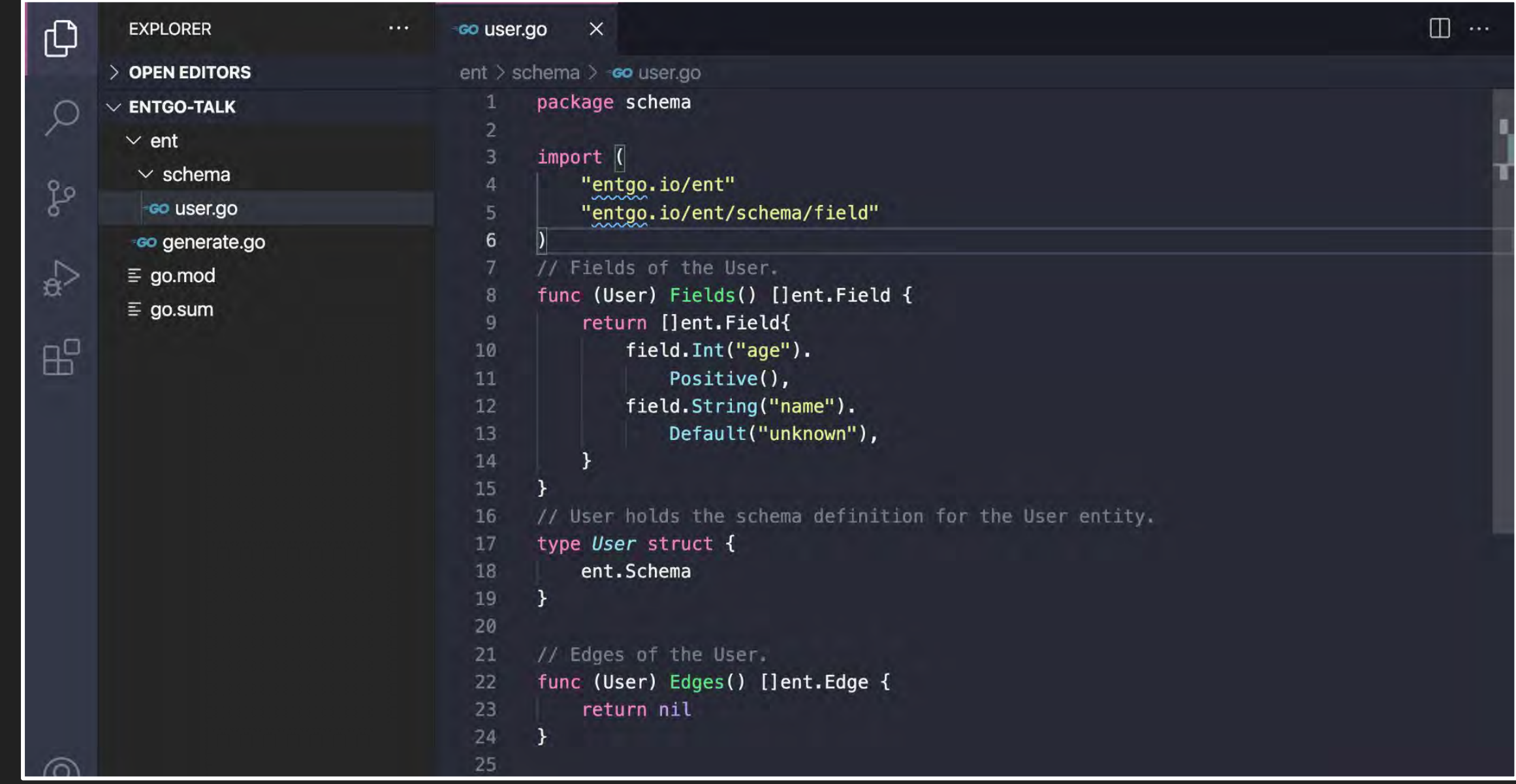

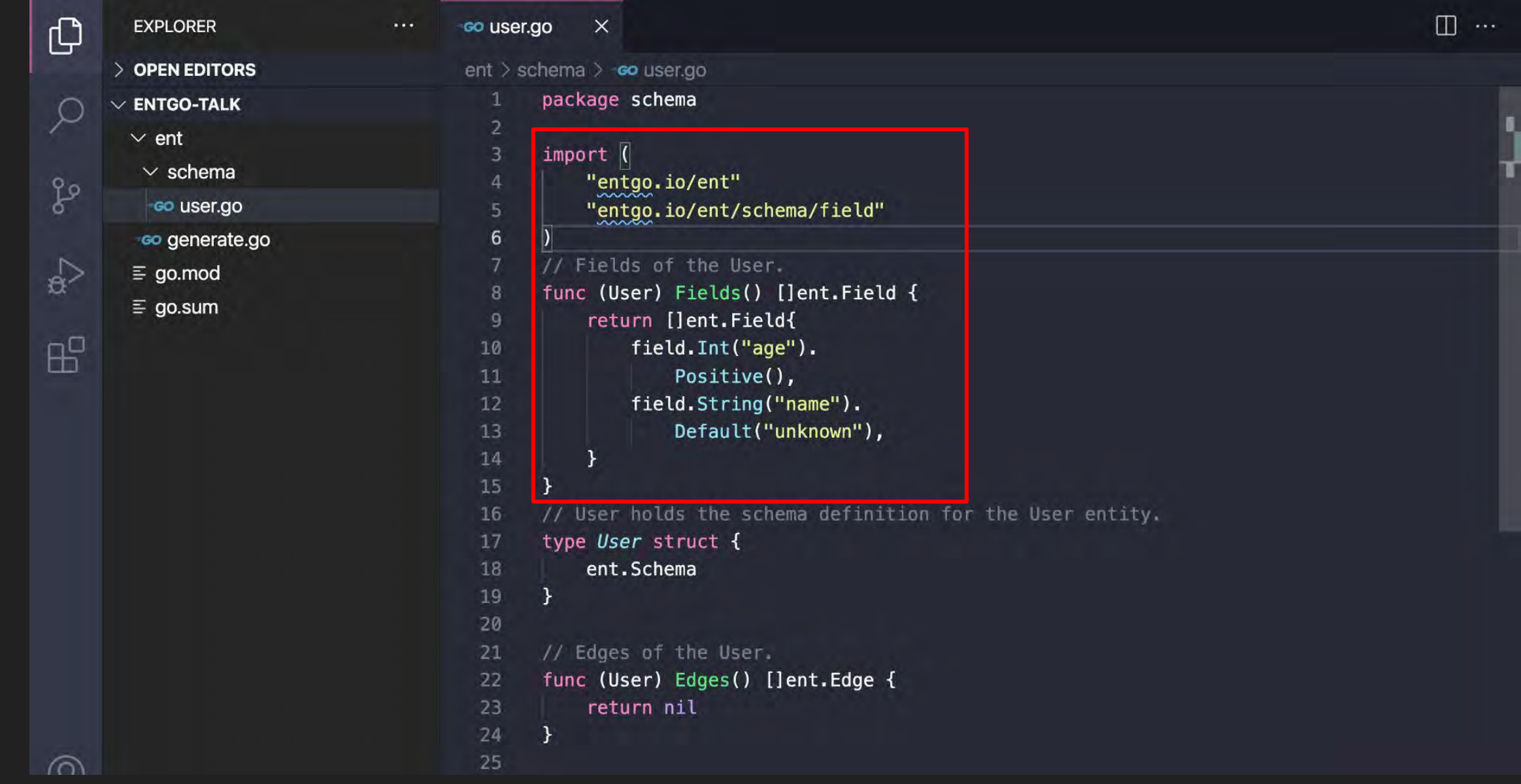

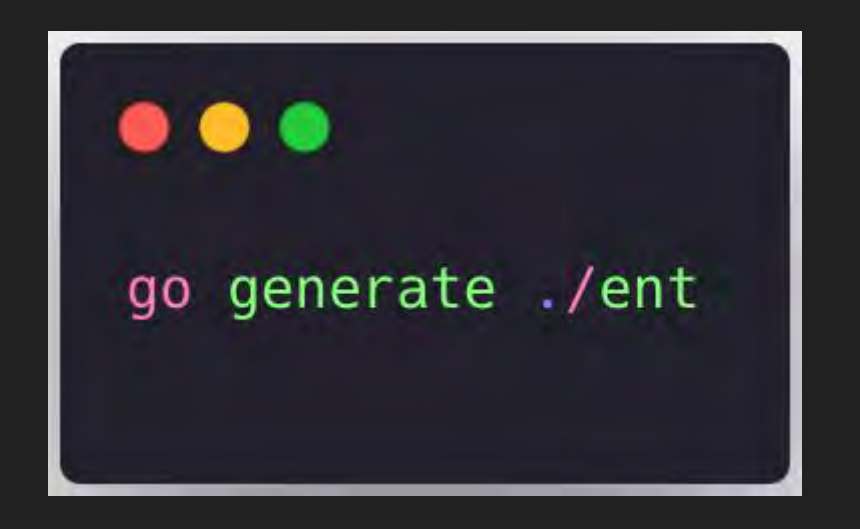

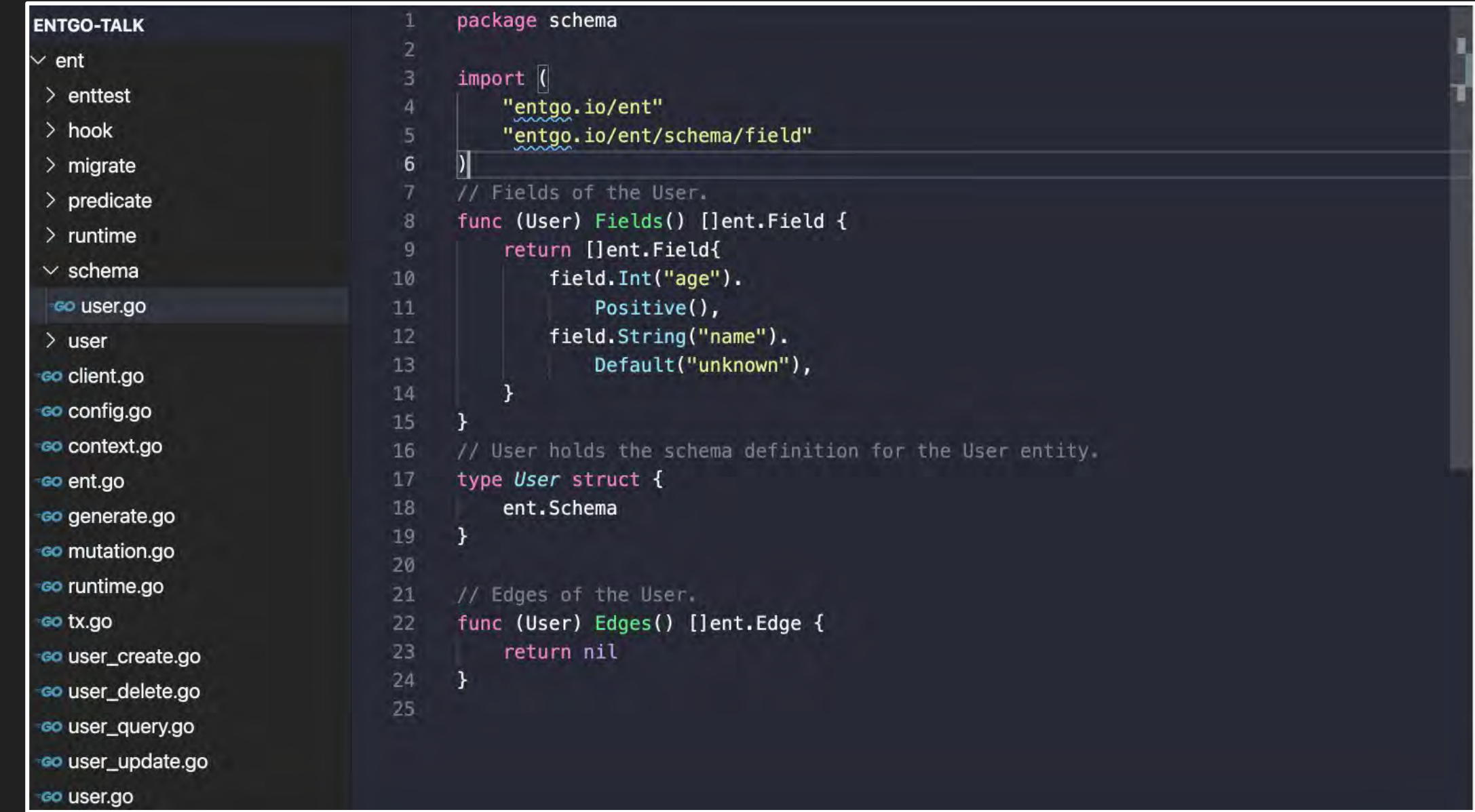

# Creating Entities

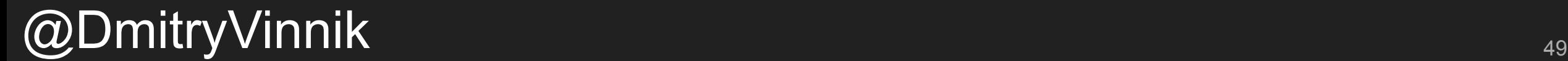

```
co Client.go
       package main
  \mathbf 1\overline{2}3
       import (
           "context"
 \overline{4}"log"
 5
 6
           "entgo-talk/ent"
 7_ "github.com/mattn/go-sqlite3"
10
11
       func main() \{12client, err := ent.Open("sglite3", "file:ent?mode=memory&cache=shared&_fk=1")
13
           if err := nil14
                log.Fatalf("failed opening connection to sqlite: %v", err)
15
16
           \mathcal{F}17
           defer client. Close()
           // Run the auto migration tool.
18
           if err := client. Schema. Create(context. Background()); err != nil {
19
20
                log.Fatalf("failed creating schema resources: %v", err)
           \mathcal{Y}21
22
23
24
```
#### $@D$ mitryVinnik  $^{\circ}$

```
9
            "github.com/mattn/go-sqlite3"
10
11
      func main() \{12
          client, err := ent.Open("sqlite3", "file:ent?mode=memory&cache=shared& fk=1")
13
          if err := nil14
              log.Fatalf("failed opening connection to sqlite: %v", err)
15
16
          \mathcal{F}defer client. Close()
17
18
          // Run the auto migration tool.
          if err := client. Schema. Create(context. Background()); err != nil {
19
20
              log.Fatalf("failed creating schema resources: %v", err)
21
          \mathcal{F}22
      \mathcal{F}23
      func CreateUser(ctx context.Context, client *ent.Client) (*ent.User, error) {
24
25
          u, err := client.User.
              Create().
26
27
              SetAge(30).
              SetName("a8m").
28
29
              Save(ctx)
30
          if err := nilreturn nil, fmt.Errorf("failed creating user: %w", err)
31
          \mathcal{F}32
33
          log. Println("user was created: ", u)
          return u, nil
34
35
      \mathbf{F}
```
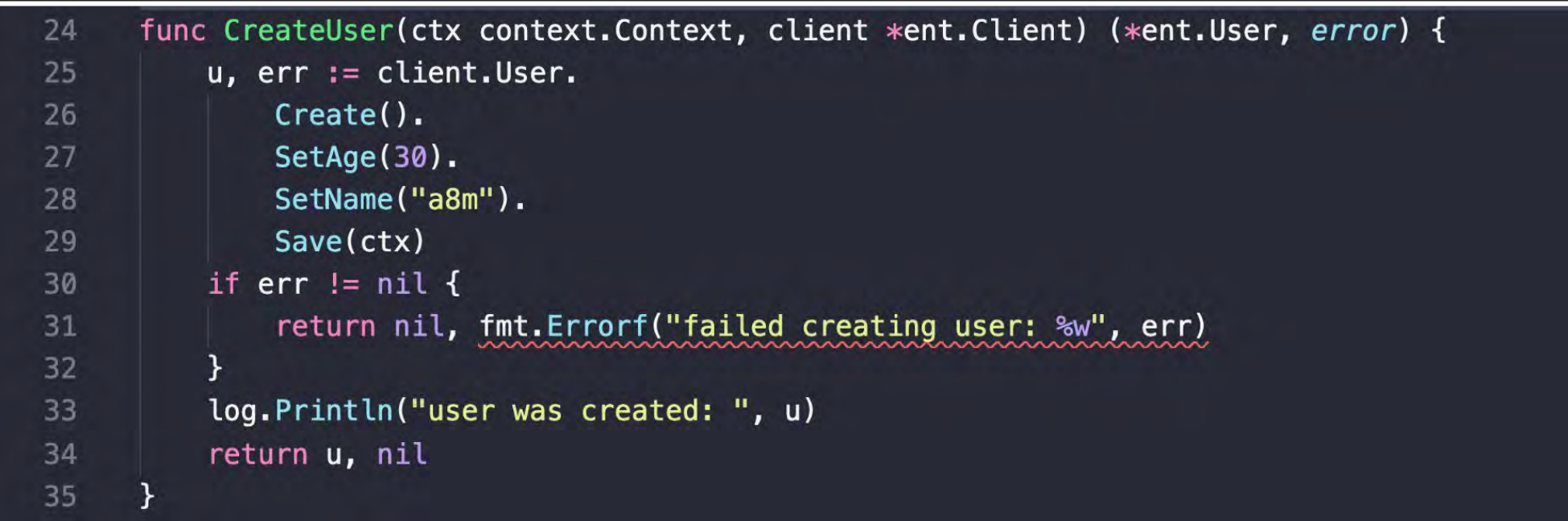

# Querying Entities

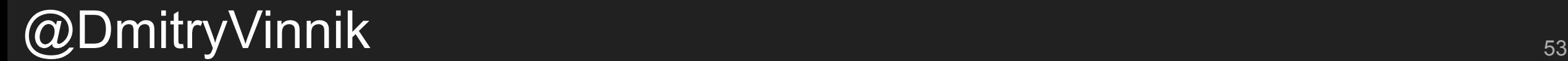

```
co query.go
       package main
  1
  \overline{2}\overline{3}import (
           "loq"
  \overline{4}5
  6
           "<project>/ent"
           "<project>/ent/user"
  8
  \overline{9}func QueryUser(ctx context.Context, client *ent.Client) (*ent.User, error) {
 10
 11
           u, err := client.User.
 12
                Query().
                Where(user.NameEQ("a8m")).
 13
                // `Only` fails if no user found,
 14
                // or more than 1 user returned.
 15
 16
                Only (ctx)if err != nil {
 17
                return nil, fmt.Errorf("failed querying user: %w", err)
 18
            \mathcal{F}19
            log. Println("user returned: ", u)
 20
            return u, nil
 21
 22
```
### And a lot more!

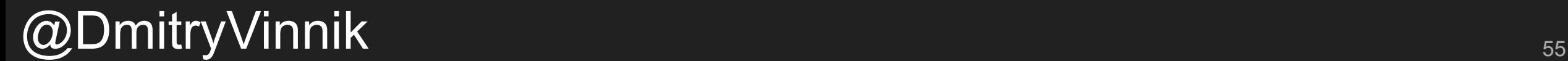

### Tutorials

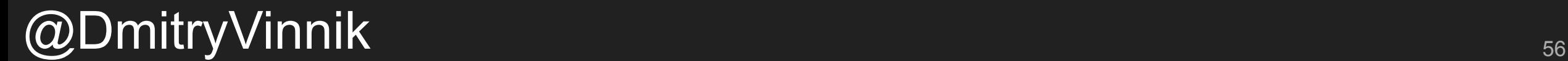

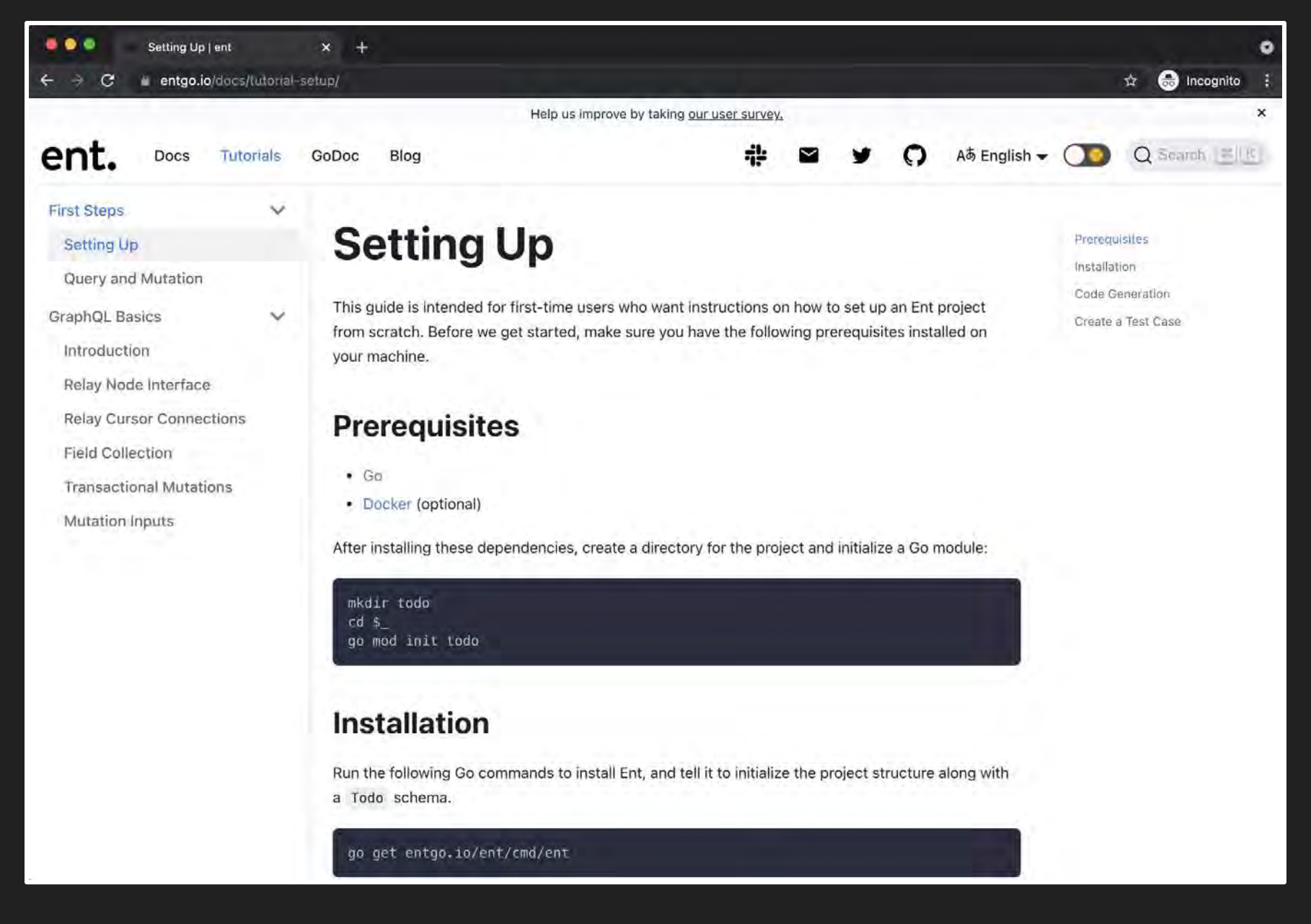

 $@D$ mitryVinnik  $\blacksquare$ 

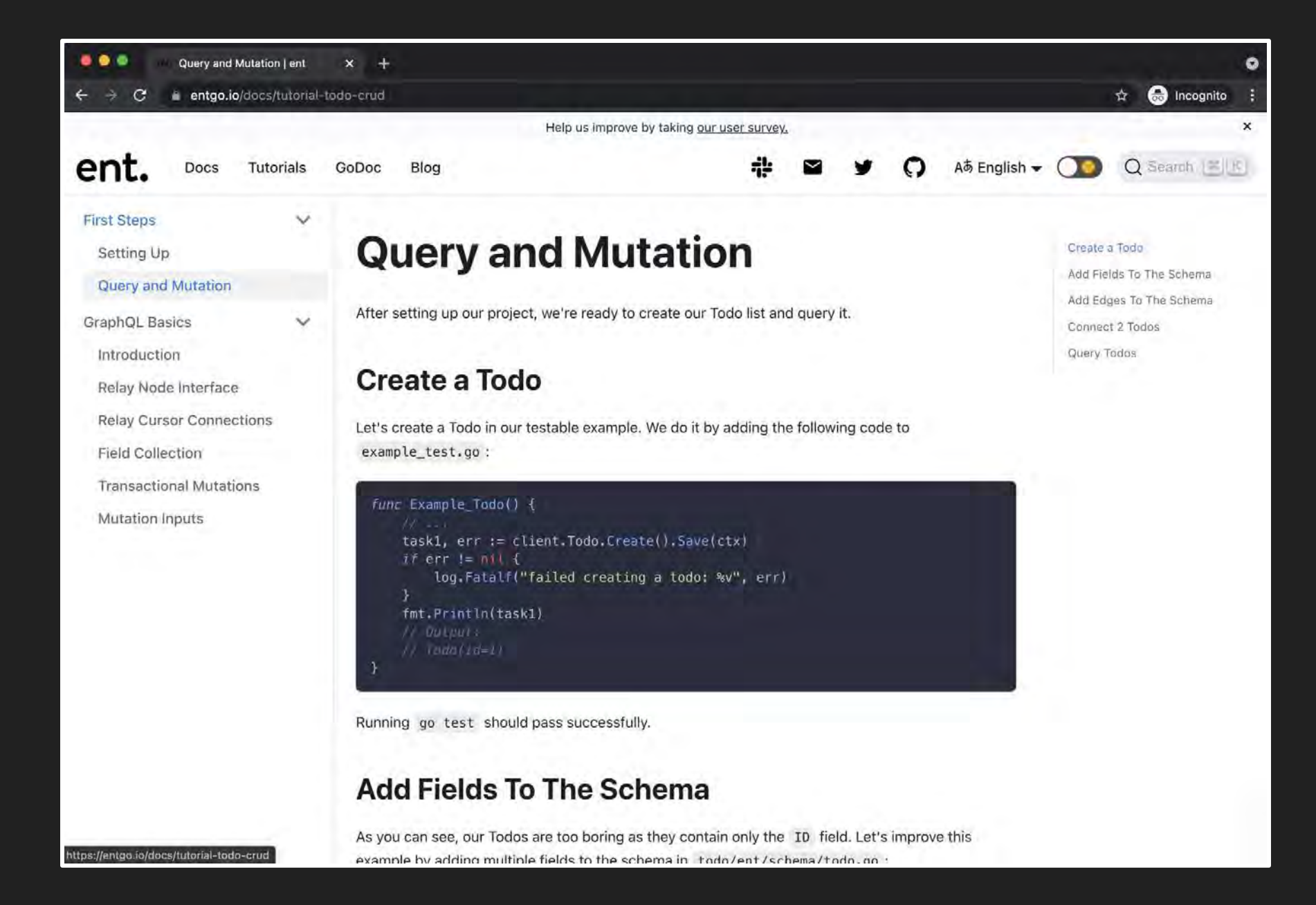

 $@D$ mitryVinnik  $^{\text{58}}$ 

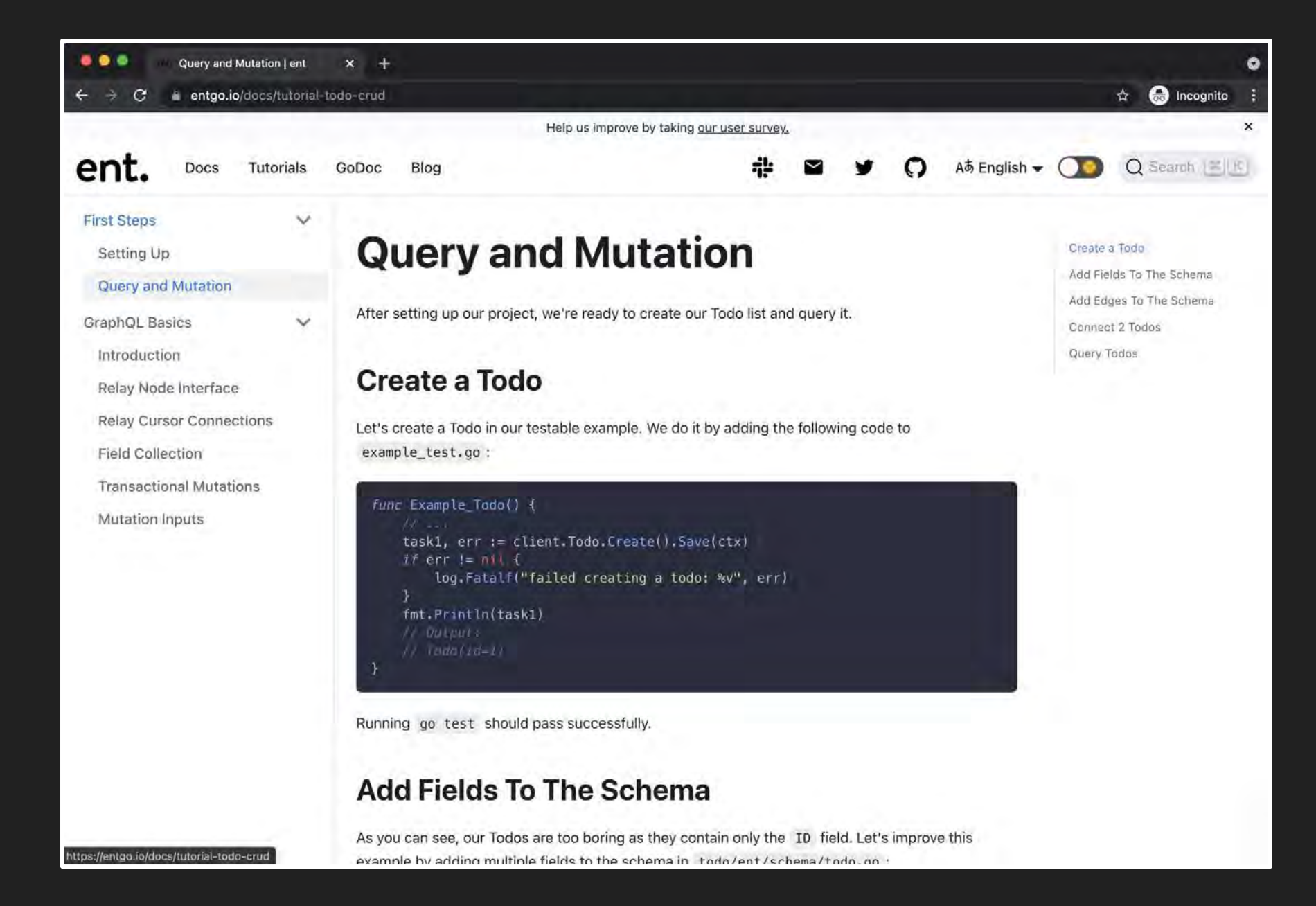

#### $@D$ mitryVinnik  $^{\rm 59}$

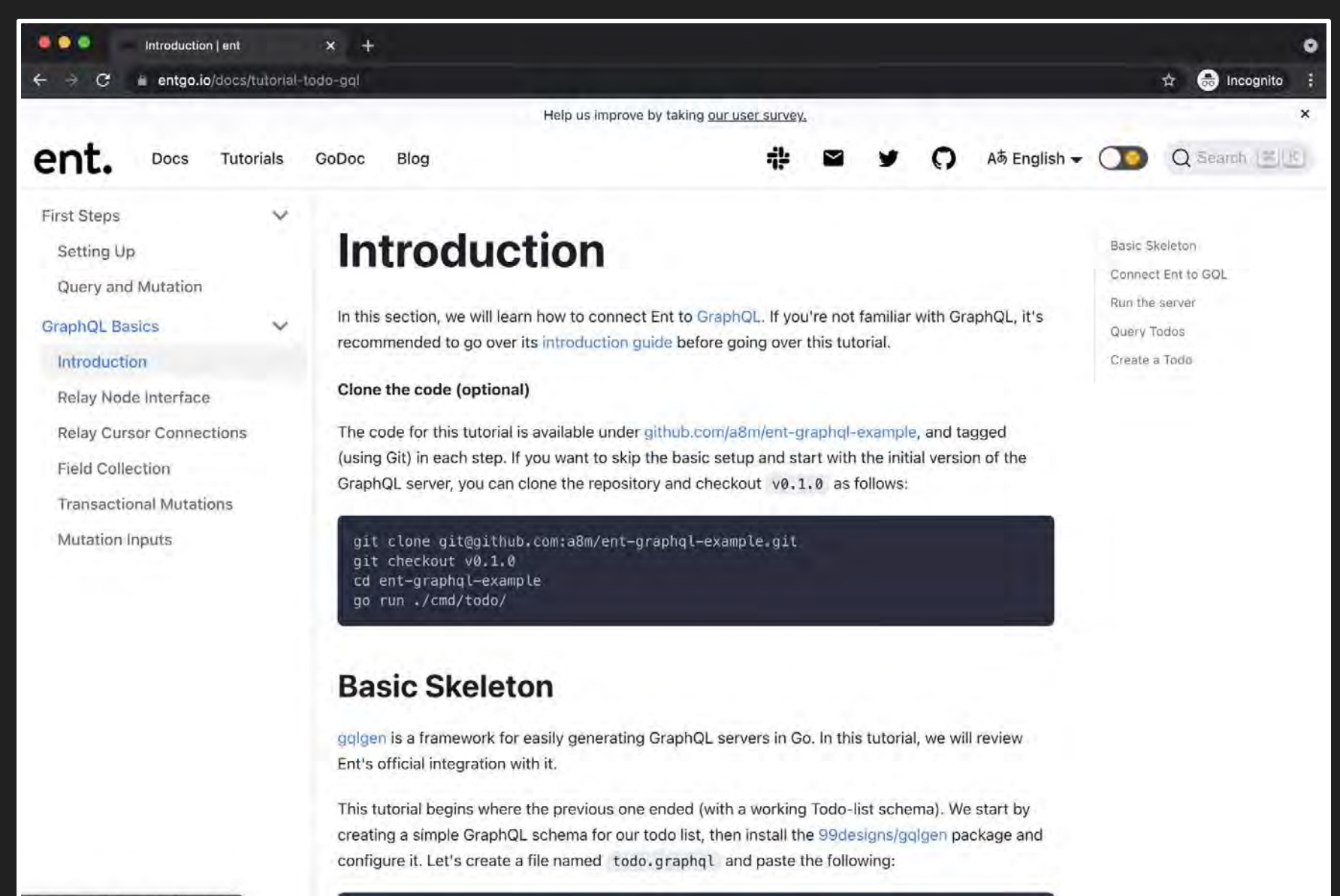

https://entgo.io/docs/tutorial-todo-gql

#### $@D$ mitryVinnik  $\qquad \qquad \circ$

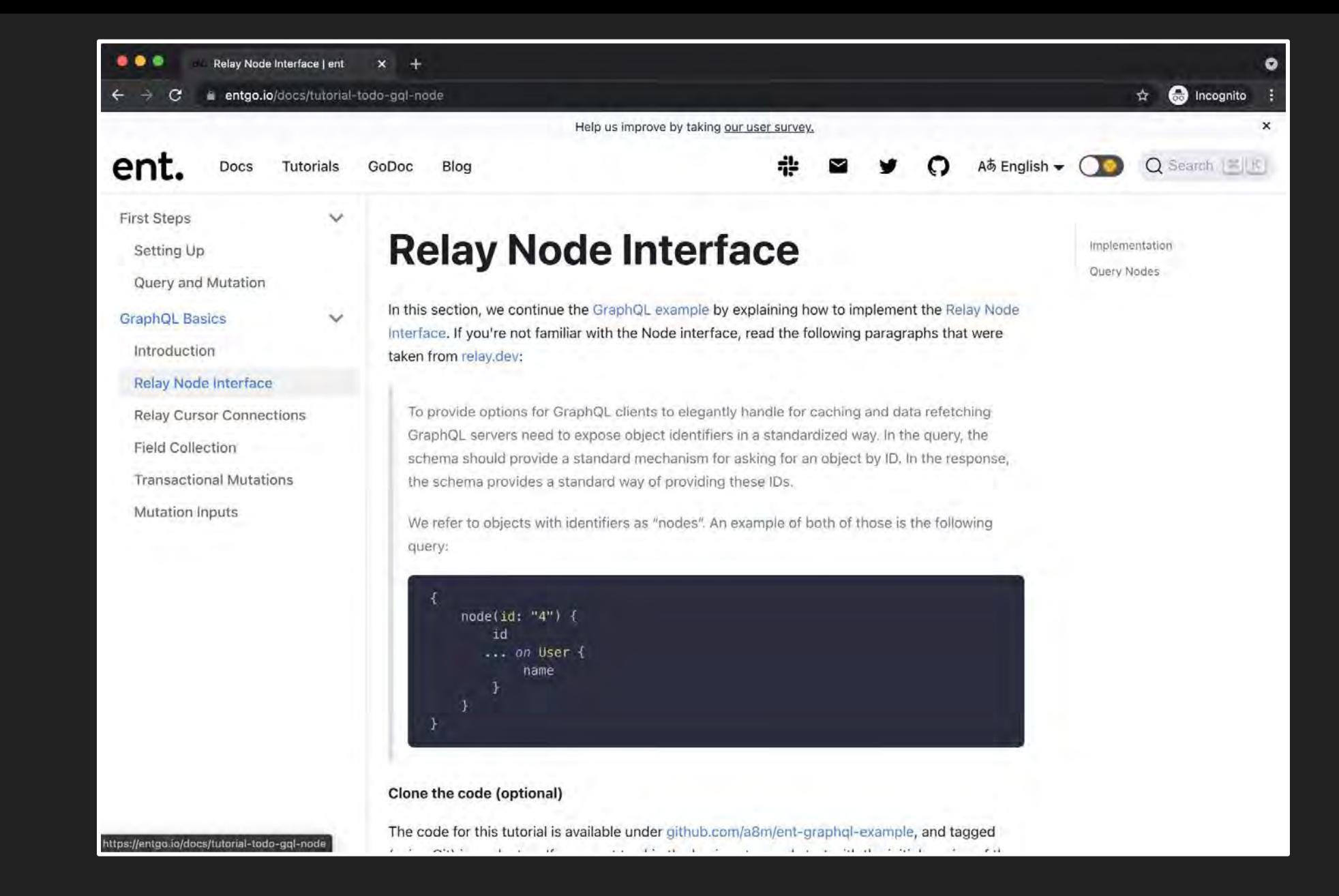

### More Docs!

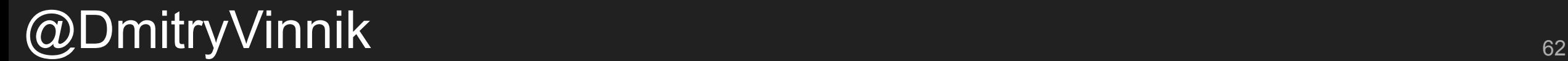

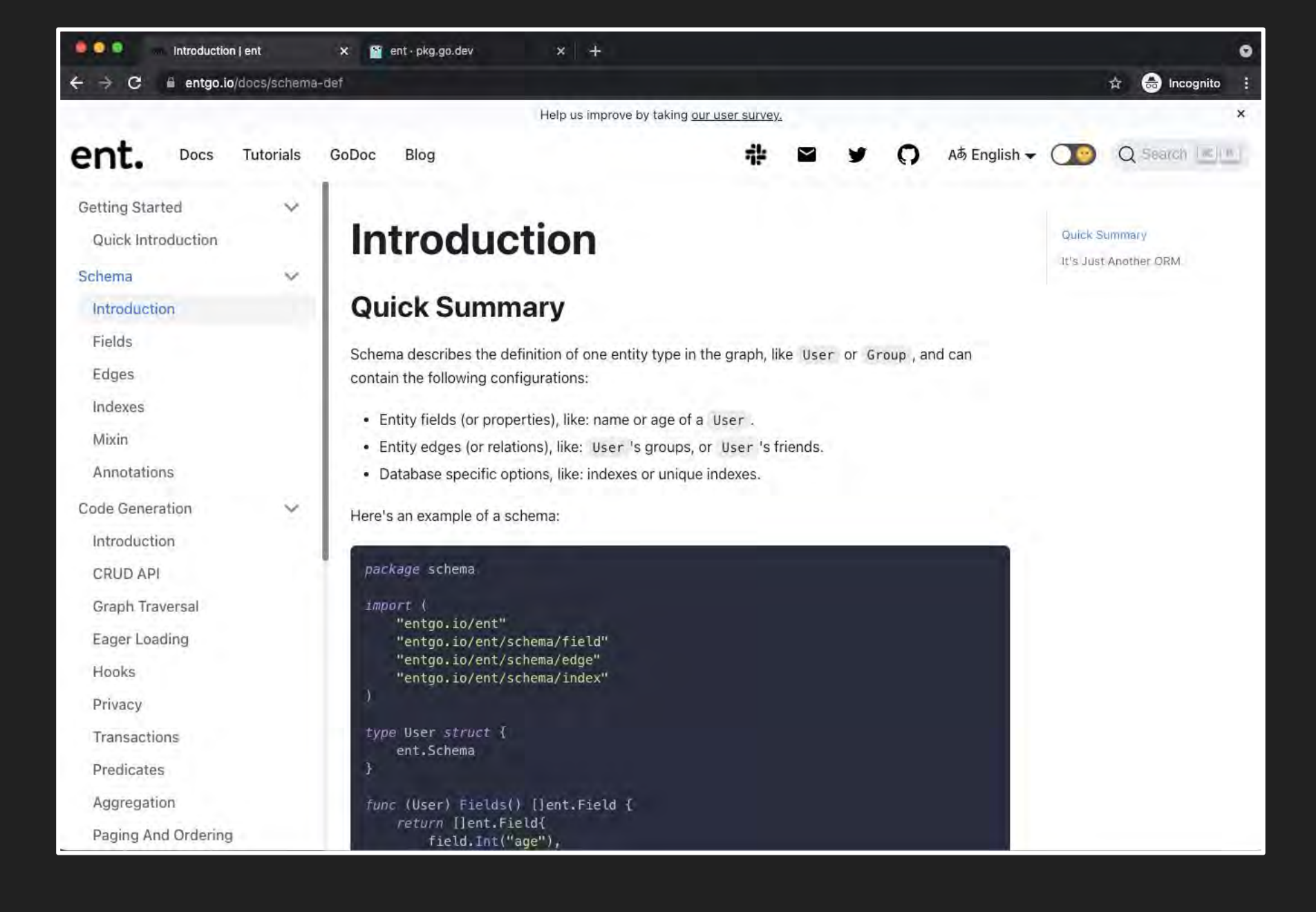

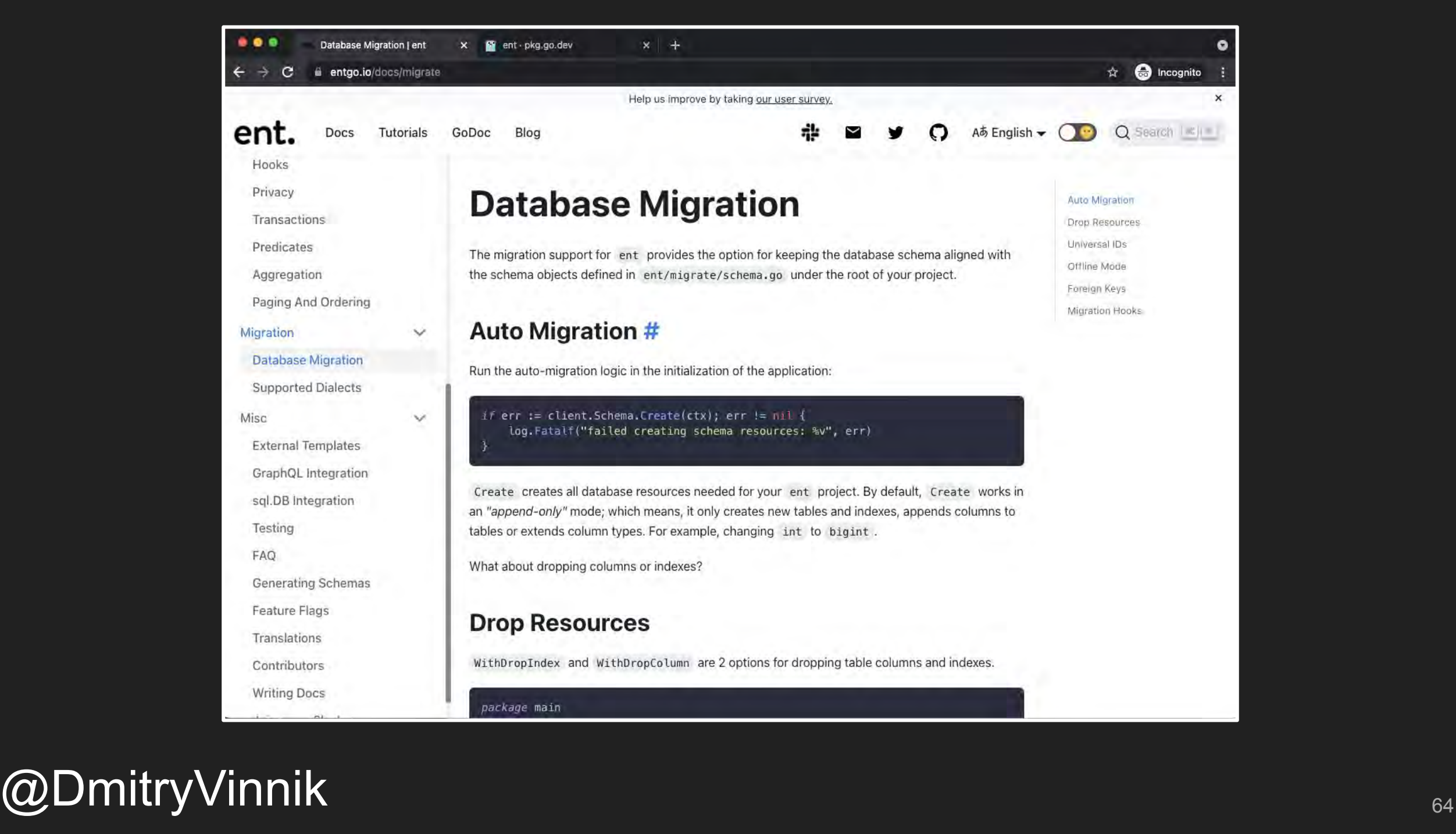

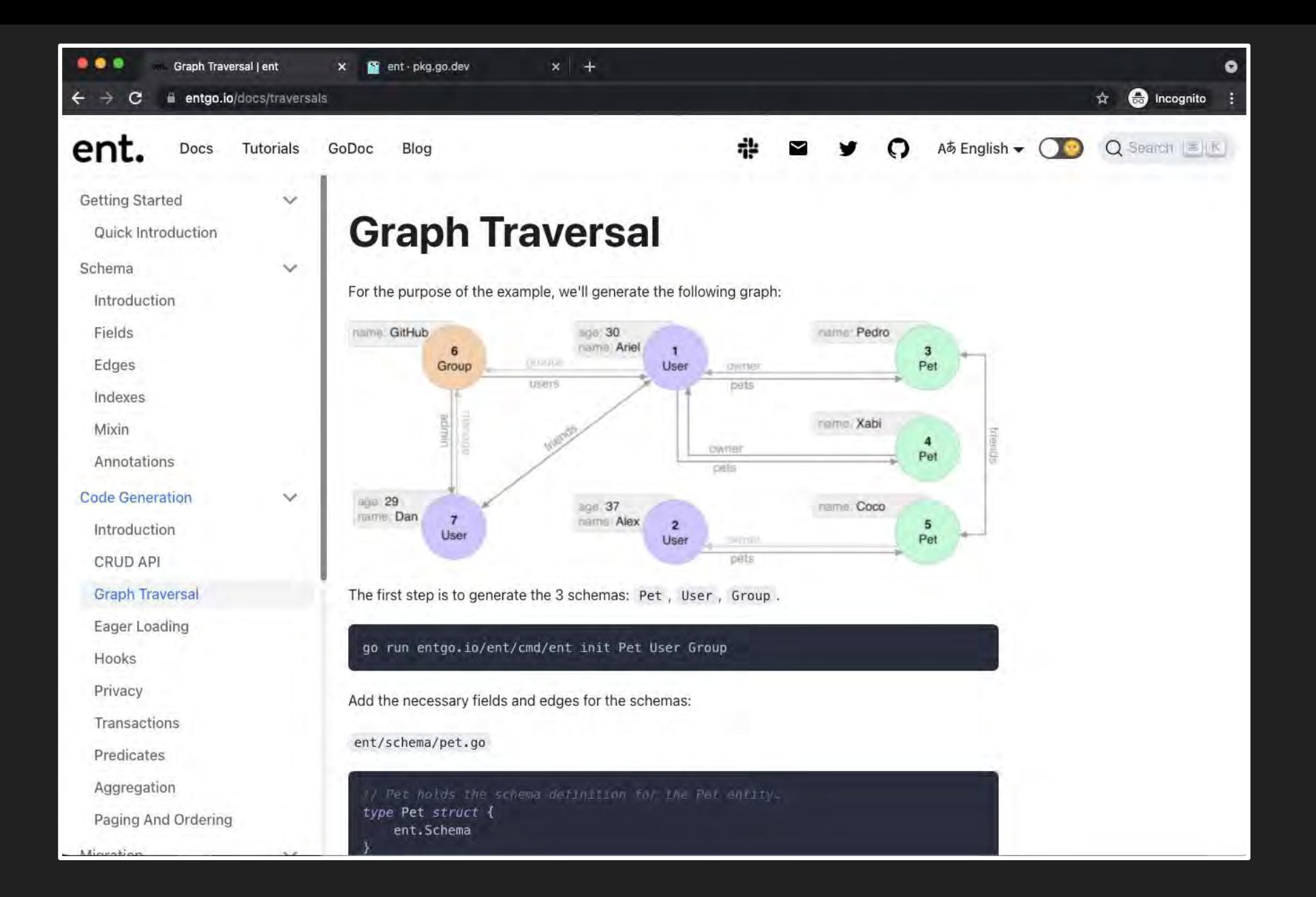

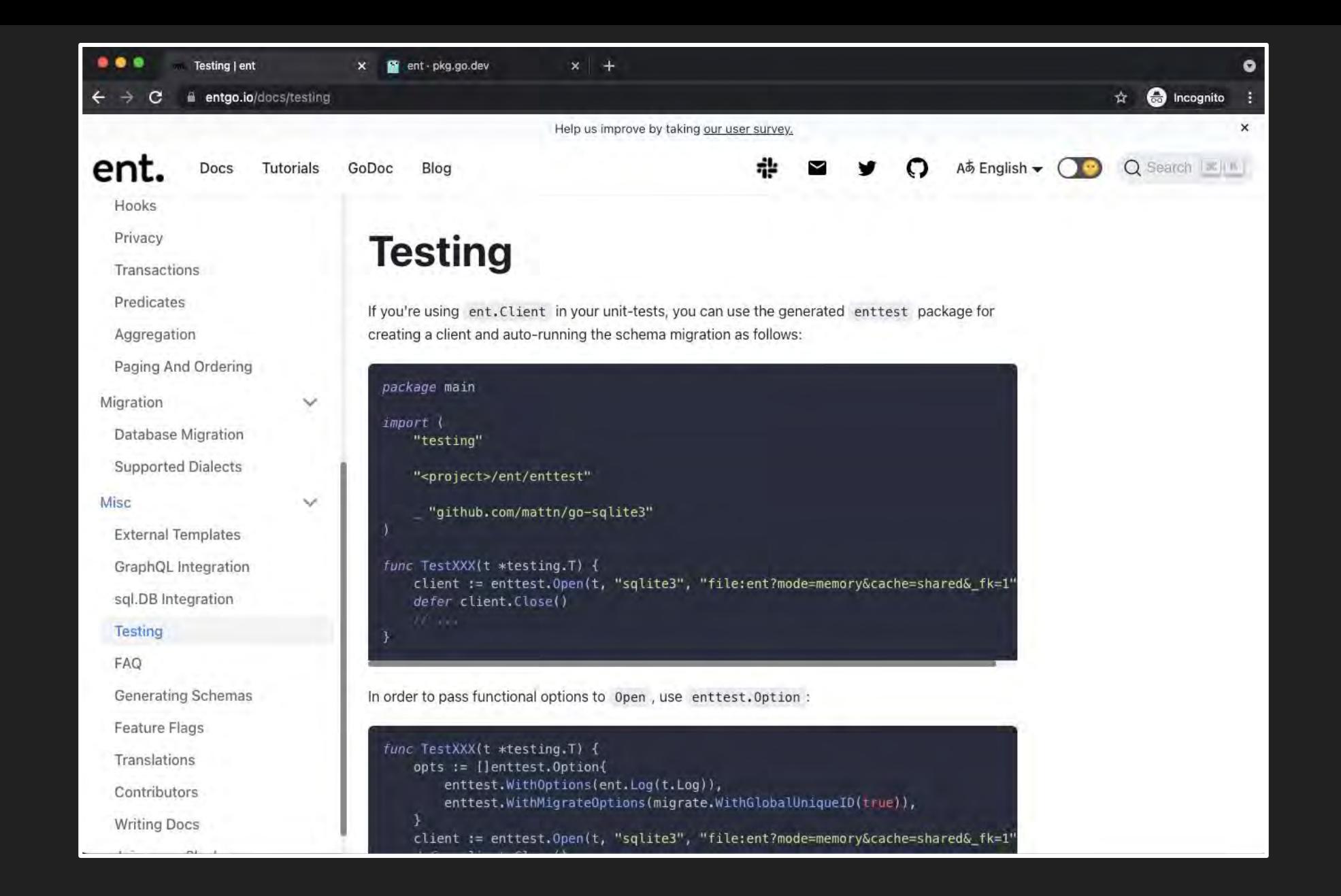

### GoDoc for Devs

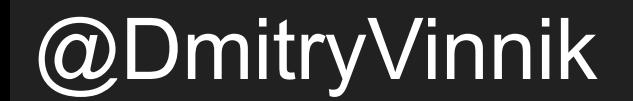

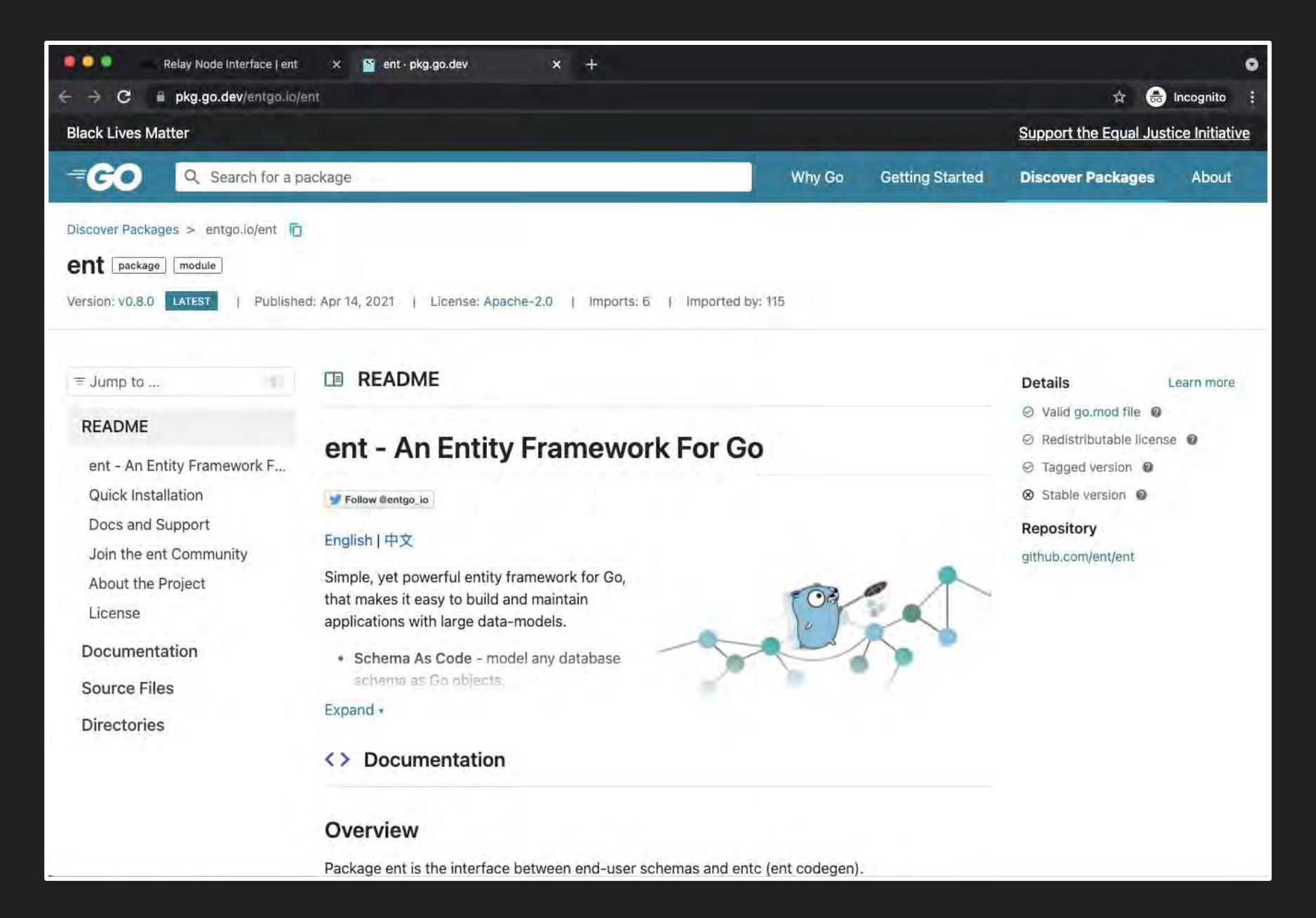

 $@D$ mitryVinnik  $@D$ mitryVinnik  $^{\circledast}$ 

## But it's all about community

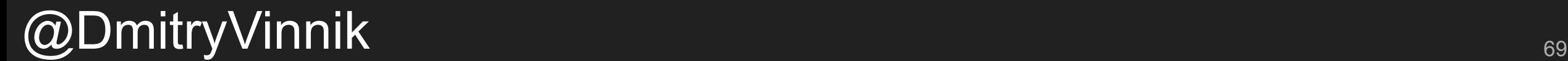

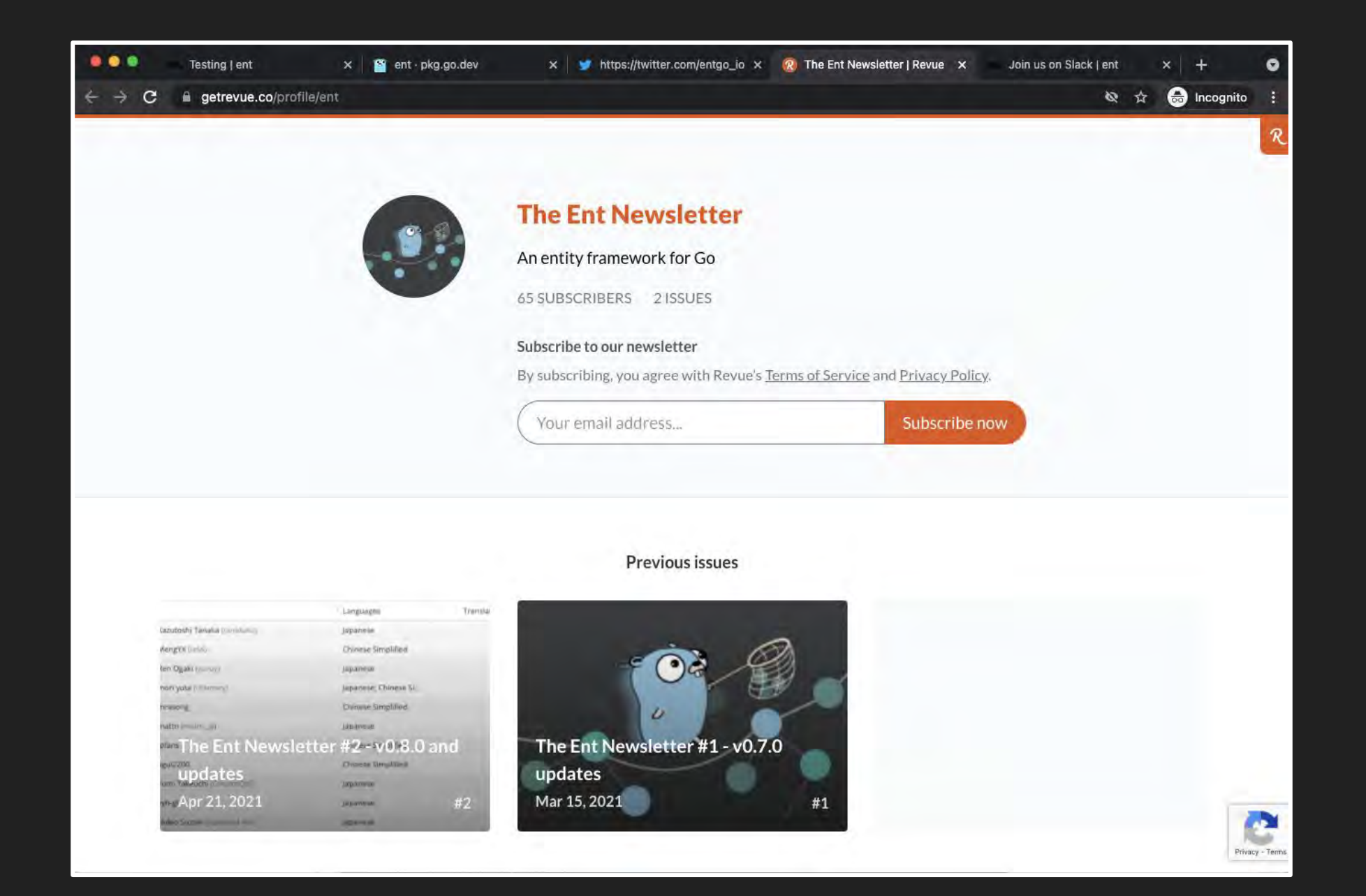

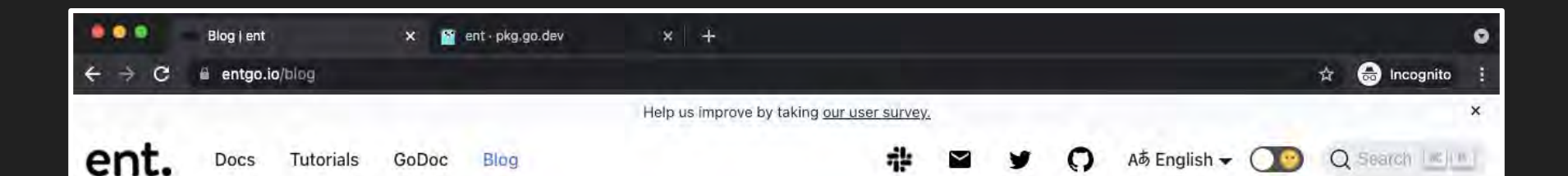

#### **Recent posts**

Announcing the "Schema Import Initiative" and protoc-gen-ent

Generate a fully-working Go gRPC server in two minutes with Ent

Announcing Edge-field Support in  $v0.70$ 

Introducing ent

#### **Announcing the "Schema Import Initiative" and** protoc-gen-ent

May 4, 2021 · 3 min read

#### **Rotem Tamir**

Migrating to a new ORM is not an easy process, and the transition cost can be prohibitive to many organizations. As much as we developers are enamoured by "Shiny New Things", the truth is that we rarely get a chance to work on a truly "green-field" project. Most of our careers, we operate in contexts where many technical and business constraints (a.k.a legacy systems) dictate and limit our options for moving forward. Developers of new technologies that want to succeed must offer interoperability capability and integration paths to help organizations seamlessly transition to a new way of solving an existing problem.

To help lower the cost of transitioning to Ent (or simply experimenting with it), we have started the "Schema Import Initiative" to help support many use cases for generating Ent schemas from external resources. The centrepiece of this effort is the schemast package (source code, docs) which enables developers to easily write programs that generate and manipulate Ent schemas. Using this package, developers can program in a high-level API, relieving them from worrying about code parsing and AST manipulations.

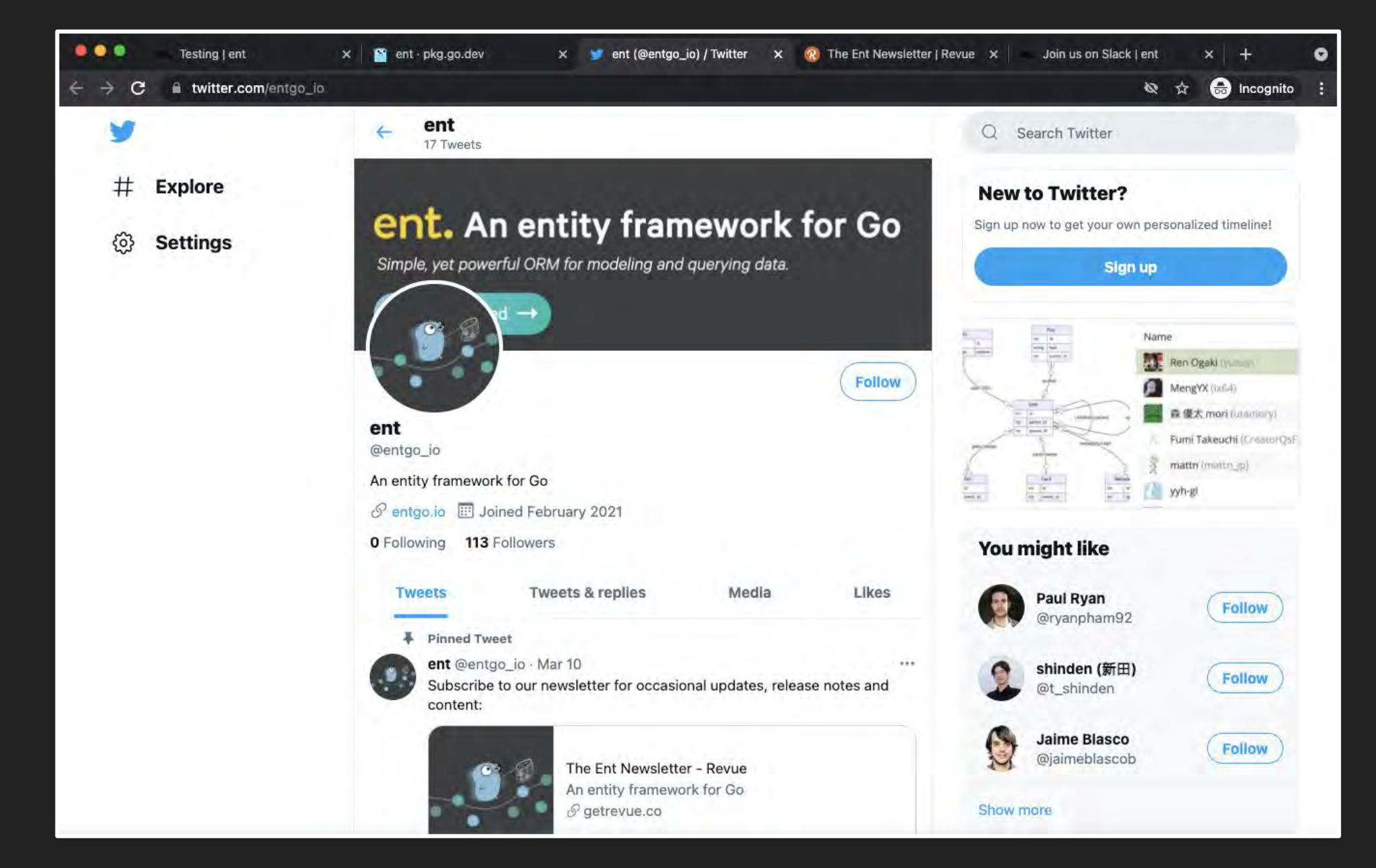
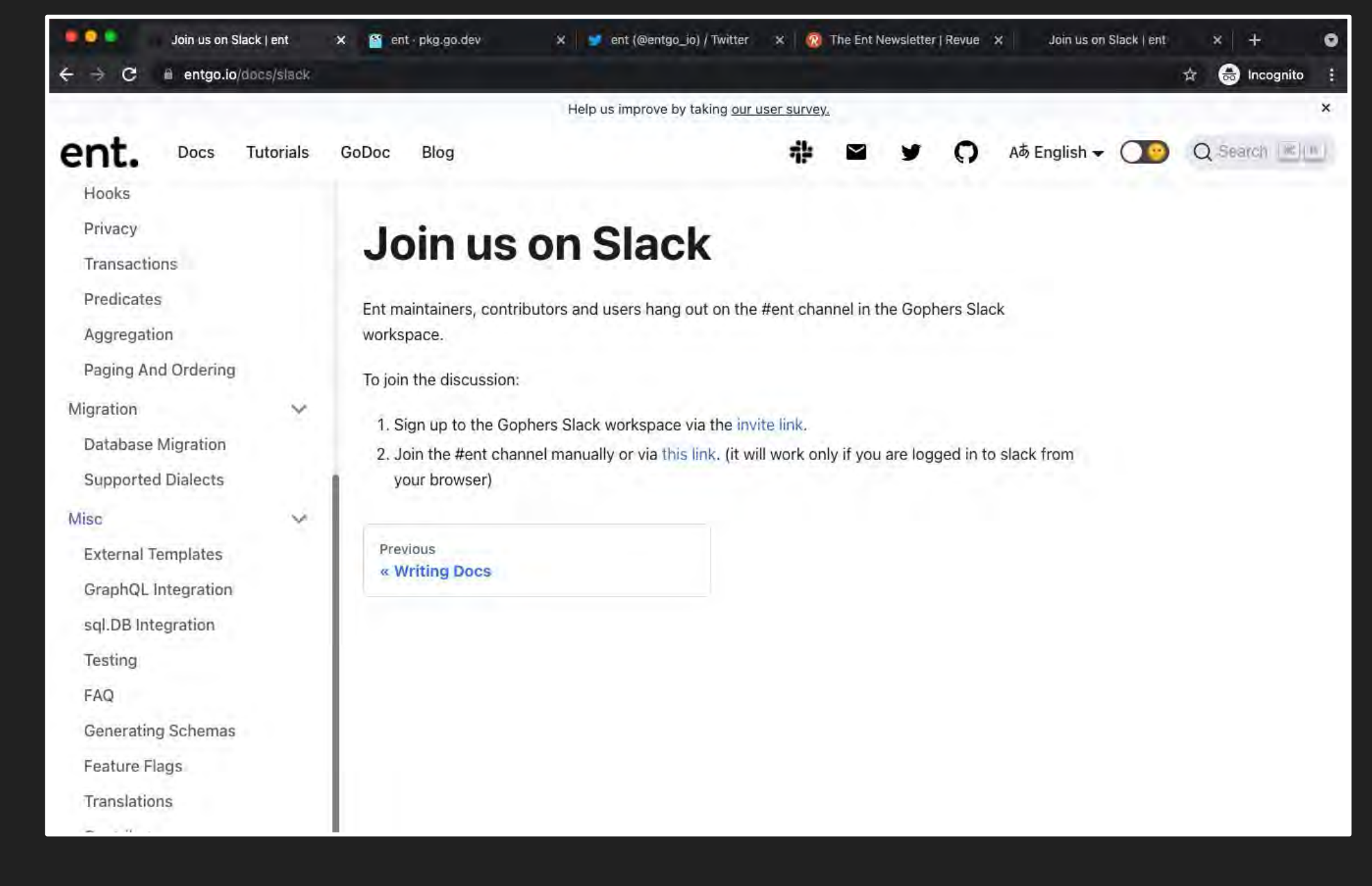

@DmitryVinnik <sup>73</sup>

# Call to Action

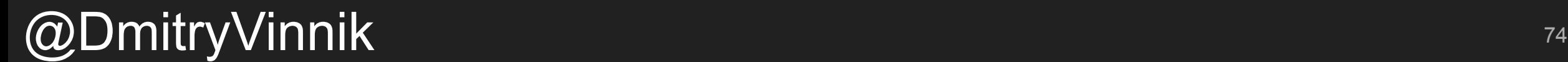

#### Experiment with Tools

# Call to Action

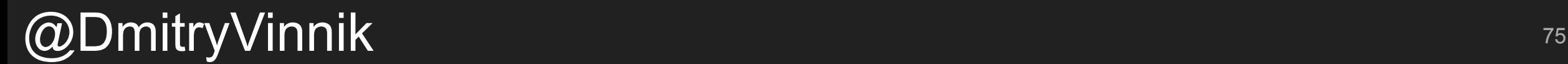

#### Experiment with Tools

## Join Ent Community

# Call to Action

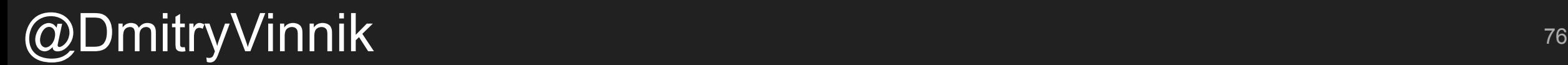

#### Experiment with Tools

## Join Ent Community

# Call to Action

## Contribute Back

 $@D$ mitryVinnik  $^{\frac{77}{77}}$ 

# About Speaker Twitter: @DmitryVinnik Blog: dvinnik.dev LinkedIn: in/dmitry-vinnik/ Email: dmitry@dvinnik.dev